# <span id="page-0-1"></span>maDB

March 24, 2012

<span id="page-0-0"></span>Layout-class *Microarray grid and print tip layout description object*

# Description

This object can be used to describe the layout of a microarray (the number of sub grids or the number of spots per sub grid (print tip group)). The description of the array layout is essential for e.g. a print tip normalization method.

# Slots

n.grid.row: The number of sub grid rows onto the array.

n.grid.col: The number of sub grid columns on the array.

n.spot.row: The number of spot columns per sub grid.

n.spot.col: The number of spot rows per sub grid.

# Methods

No methods defined with class "Layout" in the signature.

# Author(s)

Johannes Rainer

# See Also

[MadbSet-class](#page-2-0)

<span id="page-1-2"></span><span id="page-1-1"></span>

### Description

MAtoG This function calculates the green intensity values if one has only M and A values.

# Usage

MAtoG(M,A)

# Arguments

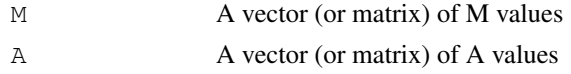

# Details

M values are defined by the formula  $M = \log 2 (R/G)$  and the A values by  $A = 1/2 * \log 2 (R * G)$ . This function simply calculates from the M and A values back to the G (green) intensity values by performing the following calculation: sqrt( $(2^*(2*A))$ /2^M).

# Author(s)

Johannes Rainer

# See Also

[MAtoR](#page-1-0)

<span id="page-1-0"></span>MAtoR *Calculate the red intensity values from the M and A values given.*

# Description

MAtoR This function calculates the red intensity values if one has only M and A values.

# Usage

MAtoR(M,A)

# Arguments

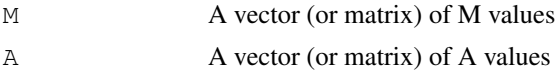

# Details

M values are defined by the formula  $M = \log 2 (R/G)$  and the A values by  $A = 1/2 \times \log 2 (R \times G)$ . This function simply calculates from the M and A values back to the R (red) intensity values.

### <span id="page-2-2"></span>MadbSet-class 3

### Author(s)

Johannes Rainer

### See Also

[MAtoG](#page-1-1)

<span id="page-2-0"></span>MadbSet-class *Class "MadbSet" an extended version of the "ExpressionSet" class from "Biobase"*

### <span id="page-2-1"></span>Description

The "MadbSet" class directly extends the "ExpressionSet" class from the package "Biobase", additional functionality that has been included in this type of object are a "weights" slot, that can be used to mark flagged genes, some generic methods like "drawMA" and "drawHistogram" as well the functions "getM" and "getA" that are quite useful. The "MadbSet" class can be used for both two color micro arrays and Affymetrix GeneChips. Limma objects (RGList or MAList) or ExpressionSet objects can be converted with the [newMadbSet](#page-39-0) function

### Objects from the Class

Objects can be created by calls of the form  $new("MadbSet", \ldots)$  or using the function [newMadbSet](#page-39-0). The use of the [newMadbSet](#page-39-0) function is preferred, since it allows to convert other objects to a MadbSet object.

# Slots

- annotation: Inherited from ExpressionSet, for more information refer to the ExpressionSet documentation.
- array.pairs: Object of class "numeric" a vector that specifies what columns belong to each other (e.g. the red and green signal channels for a two-color microarray). For Affymetrix chips this is a optional parameter, for two color micro arrays this parameter should be defined. e.g with "array.pairs=c $(1,-1,2,-2)$ " for a "MadbSet" that contains data from two arrays (and has therefore 4 expression columns), the number defines what columns belong to each other, the signs define the color (positive for Red, negative for Green, in the tradition of the M value that is  $log2(R) - log2(G)$ .
- assayData: Inherited from ExpressionSet, for more information refer to the ExpressionSet documentation.
- experimentData: Inherited from ExpressionSet, for more information refer to the ExpressionSet documentation.
- featureData: Inherited from ExpressionSet, for more information refer to the ExpressionSet documentation.
- genes: Object of class "matrix", holds information about the genes that belong to the rows in the exprs slot. This slot is automatically loaded with the genes slot of a limma object (MAList or RGList) when the function [newMadbSet](#page-39-0) is used to transform those objects into a MadbSet.
- phenoData: Inherited from ExpressionSet, for more information refer to the ExpressionSet documentation.
- <span id="page-3-0"></span>printer: Object of class "Layout" same as in the limma package the printer attribute. Defines the number of rows and columns per subgrid as well as the rows and columns of subgrids on the array.
- protocolData: Inherited from ExpressionSet, for more information refer to the ExpressionSet documentation.
- samples: Object of class "list" a list containing the sample names. Optional parameter.
- type: Object of class "character" specifying if the data origins from a one color array ("Affymetrix") or from a two color array ("TwoColor"). This argument is optional.
- weights: Object of class "matrix" a matrix with zeros (flagged features) and ones (not flagged ones). Should always have the same number of columns and rows as the "exprMatrix". Optional argument.

#### **Extends**

Class "ExpressionSet", directly.

### Methods

average See documenation [average](#page-9-0).

drawHistogram (object, index=NULL, type=NULL, draw.pairs=FALSE, nr.breaks=250, draw.legend=FALSE, col=NULL): Draws histograms of the intensities of the different chips. index: with index you can specify the channels (intensities) for which a histogram should be drawn. By default a histogram with all channels available will be drawn.

type: not used yet...

draw.pairs: not used yet...

nr.breaks: the number of breaks for the histogram.

draw.legend: if a legend should be drawn into the plot.

col: the color in which the lines should be drawn. By default for each line an other color will be used.

drawMA (object, array.pairs=NULL, g=NULL, r=NULL, log.values=NULL, one.image=TRUE,d raw.flagged=FALSE, use.weights.from=NULL,main=NULL,  $colramp=NULL, col=NULL, ...$ : Draws an M versus A plot of the data. By submitting r and g one can specify what chips (or channel) should be used as the red intensities and which as the green channel. r and g can either be the index of the respective sample in the ExpressionMatrix (exprs slot), or the name of the sample (i.e. the Affymetrix cel file name). array.pairs: a vector with the indizes of the channels to compare. Red signal channels should be specified as positive numbers, green channels as negative ones. When the object was created with the [newMadbSet](#page-39-0) this argument is already stored in the object itself. Usually it

is better to specify the channels to draw with the  $r$  and  $q$  arguments.

g: the index of the green intensity channel.

exprs matrix (or the name of the sample/array).

r: the same for the red signal channel.

log.values: if the values in the object are already in log2 scale. This argument is optional as the function checks for log scale values anyway.

one.image: if all MA plots should be drawn into one image, only usefull when array.pairs are specified!

draw.flagged: if the flagged genes should also be drawn into the plot (as orange points).

use.weights.from: index of the channel from which the weights should be used; if for one MA plot only the weights of one of the two signal channels should be used, otherwise only those genes will be drawn, that are not flagged bad in both channels.

<span id="page-4-0"></span>main: the title for the plot.

colramp: a function that takes numbers as input and returns colors (just like the [heat.colors](#page-0-0) or [topo.colors\)](#page-0-0). If submitted, the points are colored according to the density of spots in the place of the point.

col: the color or vector of colors in which the points should be drawn.

- $getA$  (object, r, g, remove, flagged=FALSE): returns the A values (average intensity, A  $= 1/2 * log(2(R * G))$ . To define which columns in the expression matrix represent the green and which the red channel one can submit the r and g parameters with the index of the red signals and green signals respectively (or the names of the columns of the samples in the exprs slot). For example getA (Eset,  $r=2$ ,  $q=1$ ) uses the second column of the exprs slot of the Eset object as red signal channel in the formula above and the first column as green signal channel. It is also possible to submit a numerical vector with the indizes of the red signal channels as r (for example  $r=c(2,4)$ ) and the same for the g parameter (q=c(1,3)). This returns an A values matrix with two columns, the first with A values using the the 2nd column as red and 1st column as green channel, the second column of A values was calculated by using the 4th column as red and the 3rd as green channel. By setting the parameter remove.flagged to TRUE will give all genes that have a weight of 0 (in the weights slot of the MadbSet object) in one of the signal channels a NA value.
- getArrays (object, ...): returns the names of the arrays of the MadbSet object submitted.
- **getM** (object,  $r, q$ , remove. flagged=FALSE): Same as the getA function, but this function returns the regulation (log2 ratio) values ( $M = log2(R/G)$ ).
- getSignalChannels (object,...): returns the signal channel names of the MadbSet object submitted.
- getWeights object: Returns the weights for the single intensities. A weight of 0 means that the feature was flagged, a weight of 1 means that the signal is ok.
- loadFromDB (object, connection, name, pk, v=TRUE): loads a previously saved (with the function [publishToDB](#page-42-0)) MadbSet object from the database. This method requires the pgUtils package. Arguments:

object: a instance of the MadbSet class, submit newMadbSet() to create a newone. connection: the database connection to a PostgreSQL database.

name: the experiment name (experiment title) that you want to load from the database. To get a overview of the available experiments in the database you can call dbGetExperimentInfo(connection). pk: optional argument. Useful to load a subset of an experiment from the database. Simply submit the primary keys from the signal channels (column signal\_channels\_pk in the result from the dbGetExperimentInfo function).

v: if TRUE additional informations will be printed to the console.

- **publishToDB** signature(object =  $^{\text{m}}$ MadbSet"): stores the object into a PostgreSQL database. Call help(publishToDB) to get more information of this method. This method requires the pgUtils package.
- writeTable (object, file, mas5calls, include.annotation): writes the expression values to a tab delimited table. Arguments: object: the object from the type MadbSet that contains the normalized values. file: the file where the data should be written into. mas5calls: optional, for MAS5 normalized chips. If submitted, the calls will be included in the output file.

### Note

For further informations and examples refer to the package vignette (documentation), which can be opened using [openMadbVignette](#page-40-0).

### Author(s)

Johannes Rainer

### See Also

[average](#page-9-0) [ExpressionSet](#page-0-0)

<span id="page-5-0"></span>Sample-class *Class "Sample"*

# <span id="page-5-1"></span>Description

In this object information about the sample that was hybridized onto a micro array can be stored into.

### Slots

name: The name of the sample. genus: The genus of the sample. species: The species. line: The cell line from wich the sample origins. individual: The patient ID if the sample was extracted from a patient. sample.provider: The sample provider. sex: Sample sex. age: Age (ov the individual). developmental.state: The developmental state. tissue: The tissue the sample comes from. celltype: Sample celltype. genetic.modifications: Genetic modifications of the sample. disease.state: Disease state. ref.to.clinical.data: References to clinical data. growth.conditions: Sample growth conditions. in.vivo.treatments: Sample in vivo treatments. tissue.harvesting.method: Tisuue harvesting method. extract.method: Sample extraction method. molecule.type: Molecule type. amplification: Samle amplification. amount: Sample amount. treatment: Sample treatment. exposure.time: Sample treatment exposure time. description: Sample description.

<span id="page-5-2"></span>

### <span id="page-6-1"></span>SignalChannel-class 7

### **Methods**

- createNewDBTable signature(object = "Sample"): creates a new database table in wich objects of the type sample can be stored into.
- **getContentMatrix** signature(object =  $"Sample"$ ): returns the content of the individual slots of the sample object as a character matrix.
- $getPK$  signature(object = "Sample"): checks if a sample with the same attributes exists already in the database and returns its primary key or it inserts the sample in the database and returns the primary key of the newly inserted sample.
- **loadFromDB** signature(object = "Sample"): loads the slots of the sample object with the attributes stored in the database.

### Author(s)

Johannes Rainer

### See Also

[MadbSet-class](#page-2-0) [loadFromDB](#page-33-0) [publishToDB](#page-42-0)

<span id="page-6-0"></span>SignalChannel-class

*Microarray signal channel description*

### **Description**

With this object it is possible to describe the signal channels of a microarray experiment. This object establishes the linkage between the sample that was hybridized onto a specific signal channel of a microarray (signal channels correspond to the columns of the exprs slot of a MadbSet (or ExpressionSet)). \ For further informations and examples refer to the package vignette (which can be opened using the [openMadbVignette](#page-40-0)).

### Slots

hyb.date: The date when the sample was hybridized onto the array.

label.date: The date when the sample was labeled.

label.incorporation: The method that was used to label the RNA.

color: A description of the color that was used.

description: A description.

array.index: The index of the corresponding array in the MadbSet object.

sample.index: The index of the corresponding sample in the samples slot of the MadbSet object.

array.name: The micro array name or ID.

# Methods

createNewDBTable signature(object = "SignalChannel"): creates a new database table that can be used to store objects from the type SignalChannel into.

getContentMatrix signature(object = "SignalChannel"): returns the content of the slots of the SignalChannel object as a character matrix.

show signature(object = "SignalChannel"): Displays the objects content.

### Author(s)

Johannes Rainer

# See Also

```
MadbSet-class, Sample-class, loadFromDB, publishToDB, getSignalChannels
getArrays
```
<span id="page-7-0"></span>Similarity-class *Class "Similarity"*

### Description

This class holds information about the similarity between a vector and another one (or the rows or columns of a numerical matrix). An instance of this class will be returned as the result of the [dbSearchSimilarPattern](#page-18-0) function. This object holds then information about the similarity (calculated with one of the different distance measurement functions (pearson, euclidian, spearman)) between a template gene pattern and a set of other gene expression or regulation patterns.

# Objects from the Class

The function [dbSearchSimilarPattern](#page-18-0) returns an instance of this class.

### Slots

- distances: Object of class "numeric", this vector represents the distance (similarity) between numerical vectors.
- distance.metric: Object of class "character", the distance metric used to calculate the similarity.
- data: Object of class "matrix", the data matrix containing the values with which the template was compared.
- template: Object of class "numeric", the template vector.
- template.id: Object of class "character", the id of the template (if no custom template was used).

### Methods

- **getData** signature(object = "Similarity"): returns the data matrix.
- getDistances signature(object = "Similarity"): returns the distances.
- **plotSimilarity** signature( $x =$ "Similarity"): plots the template and the 5 top matching vectors (see [doPlotSimilarity](#page-41-0) for more options).
- **print** signature ( $x =$  "Similarity"): generic print function for the class Similarity.
- sort signature  $(x = "Similarity")$ : sorts the data ascending or descending according to the distance.

# Author(s)

Johannes Rainer

<span id="page-7-1"></span>

# <span id="page-8-1"></span>arrowProgress 9

# See Also

[dbSearchSimilarPattern](#page-18-0) [doPlotSimilarity](#page-41-0)

<span id="page-8-0"></span>arrowProgress *Progress bar with an arrow*

# Description

progress displays a simple progress bar with an arrow.

# Usage

```
arrowProgress(percent, steps=20, label=TRUE)
```
# Arguments

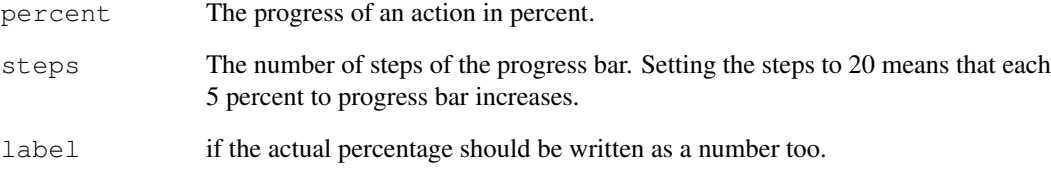

# Details

This function can be used to display the progress of functions that may take long time.

# Author(s)

Johannes Rainer

# See Also

[progress](#page-42-1)

# Examples

arrowProgress(percent=70,steps=40)

<span id="page-9-1"></span><span id="page-9-0"></span>

# Description

average allows to average replicated signal channels (or replicated features within a signal channel) of a MadbSet object.

# Usage

average(object,average.which,log.scale=TRUE,method,array.names=NULL,v=TRUE,avera

# Arguments

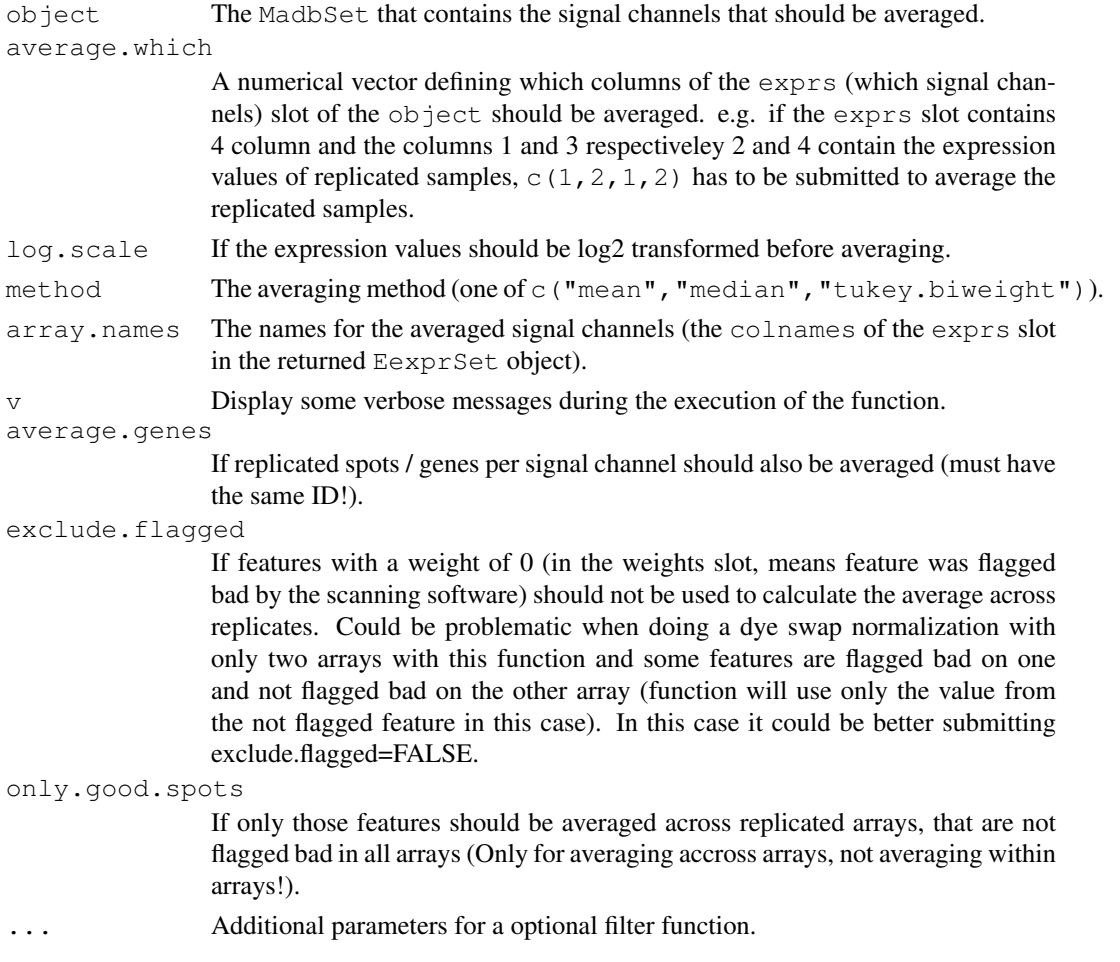

# Details

This function allows to average measured intensities of replicated microarrays (technical replicates). If the weights slot of the MadbSet object is not NULL and the exclude.flagged parameter is set TRUE, all genes that have weight of 0 (e.g. were flagged as bad spots by the scanning software) are excluded from the calculation of the average expression values (see description of the attribute exclude.flagged for more information).

### <span id="page-10-1"></span>calculateSimilarity 11

# Value

A MadbSet object that contains the averaged expression values for replicated microarrays.

### Author(s)

Johannes Rainer

# See Also

[MadbSet-class](#page-2-0)

<span id="page-10-0"></span>calculateSimilarity

*Calculate similarities (distances) between a vector and the rows (columns) of a matrix*

# Description

calculateSimilarity calculates the similarity (distance) between the submitted numeric vector and all rows respectively columns of a numerical matrix using the specified similarity (distance) measurement method.

# Usage

```
calculateSimilarity(vector,matrix,orientation="h",distance.fun=distance.euclidia
```
### Arguments

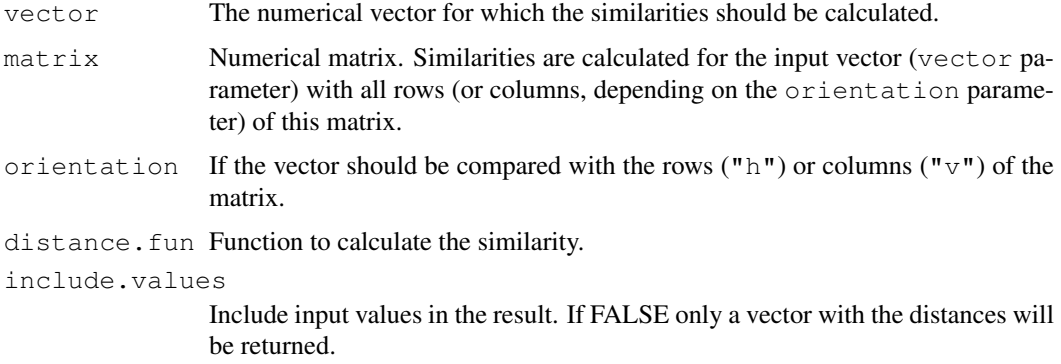

# Details

This function is a simple and quick way to calculate similarities of a numerical vector and the columns (or rows) of a numerical matrix. calculateSimilarity can be used for example to search for genes with a common (similar) expression or regulation pattern than a input gene.

# Author(s)

Johannes Rainer

### See Also

[distance.pearson](#page-22-0) [distance.euclidian](#page-21-0) [distance.spearman](#page-23-0) [dbSearchSimilarPattern](#page-18-0)

#### Examples

```
In \leftarrow runif(5)
Testset \le rbind(a=runif(5,min=-1,max=2),b=runif(5,min=0,max=2),c=runif(5))
In
Testset
calculateSimilarity(vector=In,matrix=Testset,orientation="h")
```
checkForDifferentAnnotation

*Detect gene annotation differences*

### Description

checkForDifferentAnnotation compares the gene annotation in the annotation database table with the gene annotation provided by the specified R annotation package. The IDs which differ in the annotation are returned as result.

# Usage

checkForDifferentAnnotation(con,chip,check.columns=c("GenBank","UniGene","LocusI

### Arguments

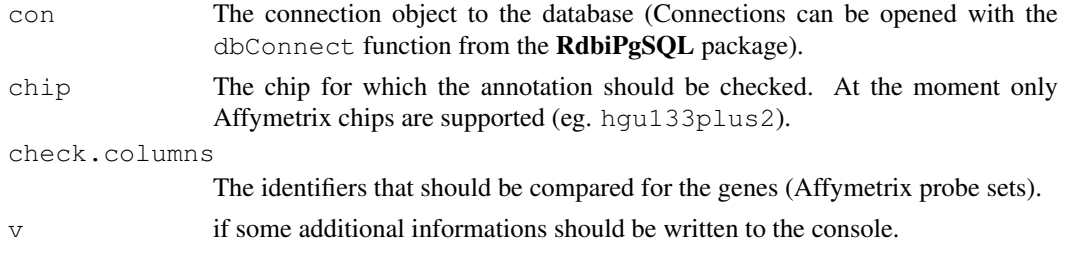

# Details

This function compares the annotation for the genes (or Affymetrix probe set IDs) that are available in a database table called annotation and the corresponding R annotation package (like the hgu133plus2 package). The annotation IDs specified by the check.columns attribute from the two different sources are compared for each gene and if they differ the gene and the different annotations are returned.

# Author(s)

Johannes Rainer

### See Also

[dbUpdateAnnotation](#page-46-0) [dbGetAnnotation](#page-27-0)

<span id="page-11-0"></span>

<span id="page-12-2"></span><span id="page-12-1"></span>createDirs *Create directories*

### Description

createDirs This function creates directories.

### Usage

createDirs(dir)

### Arguments

dir The directories. As file delimiter, also in Windows, the Unix file delimiter "/" should be used!

# Details

This function creates directories and subdirectories. If for example as dir the string "doc/tables/" is submited, the function creates the directory "doc", then the directory "tables" into the "doc" directory.

### Author(s)

Johannes Rainer

### See Also

[createFile](#page-12-0)

<span id="page-12-0"></span>createFile *Create a file and all needed directories*

# Description

createFile This function creates a new file just like the file.create function from R, but if needed it creates also directories.

### Usage

createFile(file)

### Arguments

file The file name.

### Details

This function creates a file also in a subdirectory, and creates this directory also if needed. If for example as file the string "doc/tables/testtable.txt" is submited, the function creates the directory "doc", then the directory "tables" into the "doc" directory and finally the file "testtable.txt" in this last sub directory. As file delimiter the "/" has always to be used, also in Windows!

# Author(s)

Johannes Rainer

# See Also

[createDirs](#page-12-1)

<span id="page-13-0"></span>createJOINQuery *Create a SQL query that joins two or more tables*

# Description

This function creates SQL query strings that allow to join all available tables from the maDB database.

# Usage

```
createJOINQuery(join, with, select = "\ast", r = TRUE)
```
### Arguments

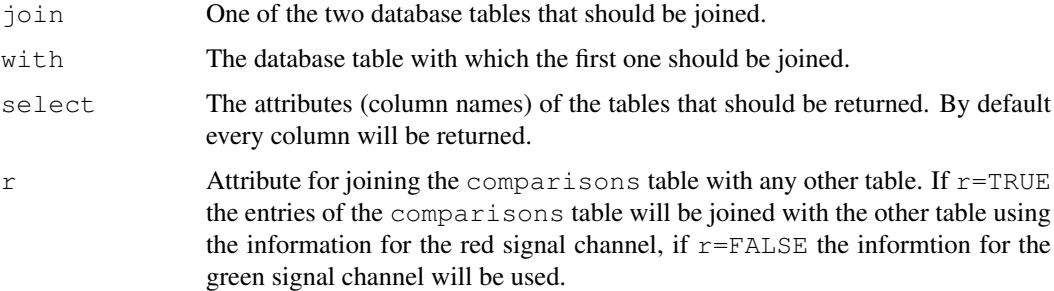

### Details

This function eases the usage of the various database tables of a maDB database. The list of tables that can be joined are: comparisons, signal\_channels, arrays, samples and experiments.

# Value

A string that can be used in the dbSendQuery (package RdbiPgSQL) function to retrieve the data.

# Author(s)

Johannes Rainer

# See Also

[dbGetComparisons](#page-16-0)

<span id="page-13-1"></span>

### <span id="page-14-0"></span>createSampleFromTable 15

# Examples

```
##
## join the comparison table with the samples table
createJOINQuery(join="comparisons",with="samples")
```
createSampleFromTable

*Create a new Sample object using data from a matrix*

# Description

createSampleFromTable This function creates a new instance from the class Sample using the data in the matrix submitted as attribute. The column names of the matrix should correspond to the attribute names (slot names) of the Sample class. All "\_" in the column names are replaced by a dot (for example for the slot exposure.time of the Sample class the table should have a column named "exposure\\_time").

# Usage

```
createSampleFromTable(table)
```
### Arguments

table The data frame/matrix that contains the values with which the new Sample object should be filled.

### Details

This function a new Sample object filling its slots with the values of the data table submitted.

# Author(s)

Johannes Rainer

### See Also

[Sample-class](#page-5-0)

#### <span id="page-15-1"></span><span id="page-15-0"></span>dbCalculateRegulations

*Calculate regulation values from expression values in the database*

### Description

dbCalculateRegulations calculates regulation values (M values, log2 fold change values) from expression values retrieved from the database and inserts these regulation values in the according database table (database tables comparisons and regulation\_values, see the vignette for more information ([openMadbVignette](#page-40-0))).

# Usage

```
dbCalculateRegulations(Con,exp.title,comparisons,v=TRUE)
```
# Arguments

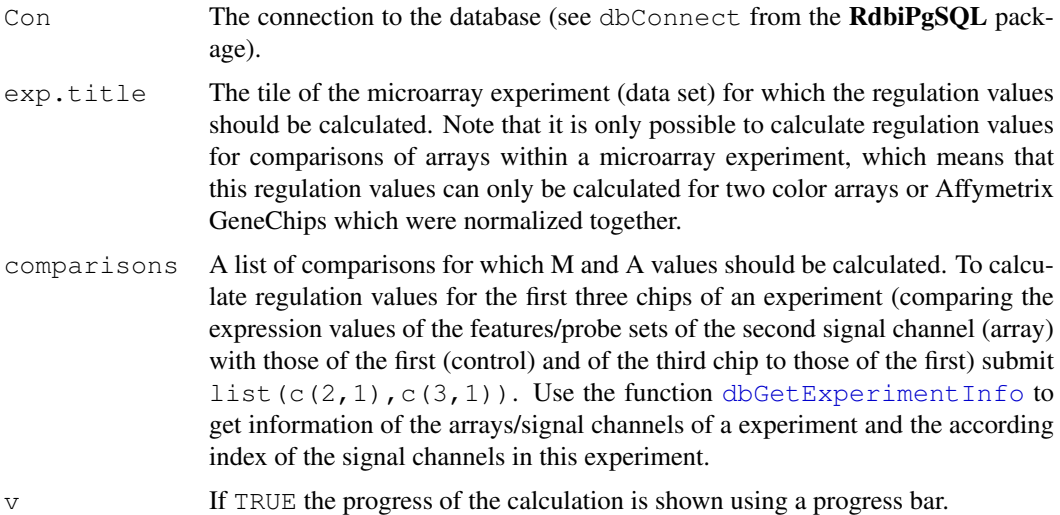

#### Details

This function allows to calculate regulation values comparing expression values from two signal channels of a microarray experiment (dataset) in the maDB database. The according comparisons will be inserted into a database table called comparisons whichs attribute r\_signal\_channel links to the signal channel that was used as sample and whichs attribute g\_signal\_channel links to the signal channel that was used as control sample. The regulation values are calculated using the formula M=r-g and A=0.5 $*(r+g)$  where r and g are the expression values in log2 scale. The regulation values (M and A values) are inserted into a database table called regulation\_values. Regulation values can be fetched from the database using the [getMDB](#page-30-0) function. The function [dbGetComparisons](#page-16-0) can be used to get informations which samples were compared in the comparisons in the database.

# Author(s)

Johannes Rainer

### <span id="page-16-1"></span>dbGetComparisons 17

# See Also

[dbGetExperimentInfo](#page-29-0) [dbGetComparisons](#page-16-0)

<span id="page-16-0"></span>dbGetComparisons *Get a list of all comparisons from the database*

# Description

This function can be used to get all available information about comparisons that are stored in the database (i.e. which samples/signal channels are compared in which comparison).

# Usage

```
dbGetComparisons (con, exp.title = NULL, join-tables = c("signal_channels", "samp)
```
### Arguments

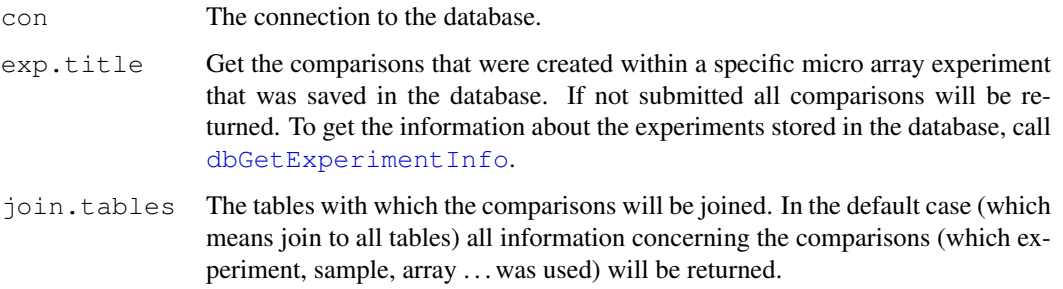

# Value

The function returns a table with rows corresponding to the comparisons and columns to the attributes of the different tables (column names ending in "red" belong to the red signal channel and column names ending in "green" to the green respectively).

# Note

For further information and examples refer to the package vignette (which can be opened using [openMadbVignette](#page-40-0)).

# Author(s)

Johannes Rainer

### See Also

[dbGetExperimentInfo](#page-29-0), [createJOINQuery](#page-13-0)

<span id="page-17-0"></span>dbGetGeneRegulationRanking

*Rank genes according to the number of comparisons they are regulated.*

# Description

This function can be used to generate a ranking list for genes that contains the number of comparisons (from a selected set of comparisons in the database) the gene was regulated (where regulation can be for example be defined as an M value bigger than 1 or smaller -1). The ranking can be restricted to a subset of genes and comparisons. Note that the comparisons have to be created in the database (from expresison values using the [dbCalculateRegulations](#page-15-0) method). By default the function maps first the submitted ids to UniGene IDs and calcultates therefore the ranking for genes (not for, in the case of Affymetrix, probe sets), bevertheless by setting no.mapping.to.ug=TRUE this mapping to UniGene IDs will be skipped and the ranking will be performed id per id.

### Usage

```
dbGetGeneRegulationRanking(con, uq = NULL, id = NULL, include.by.name = NULL, ex
```
### Arguments

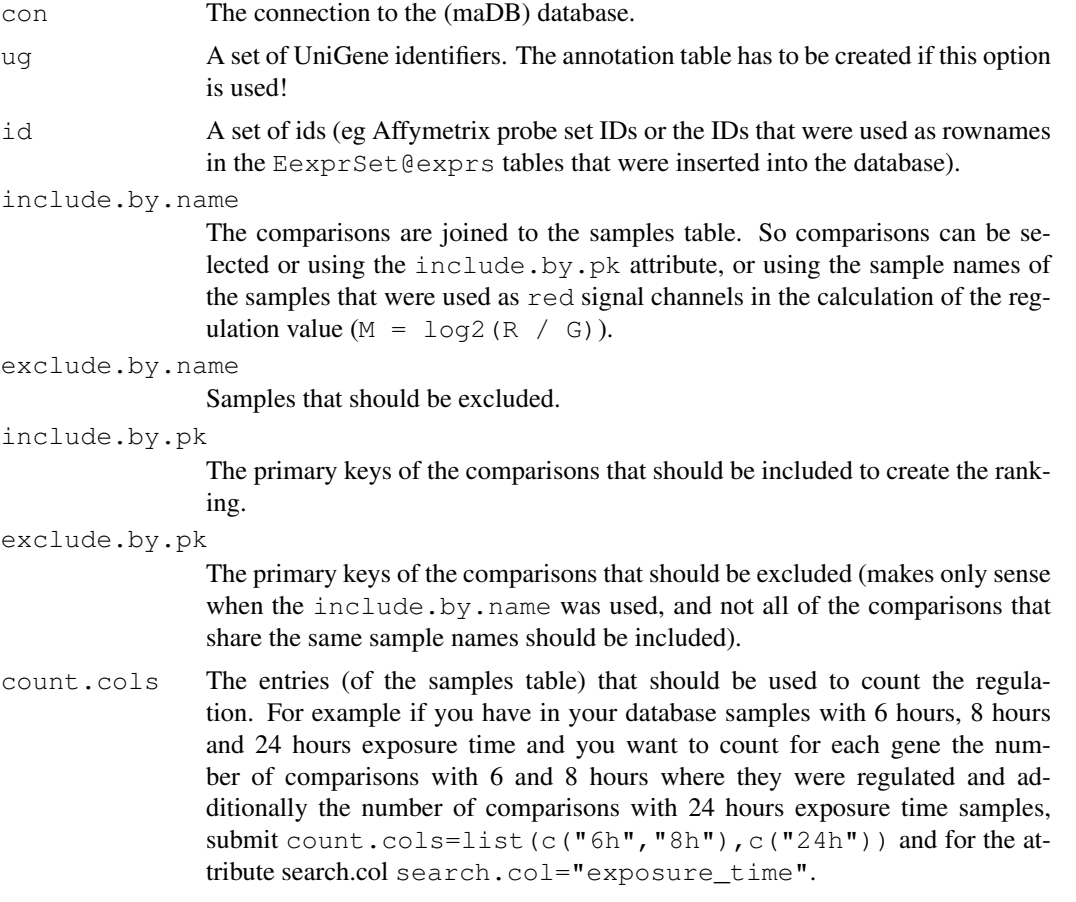

<span id="page-18-1"></span>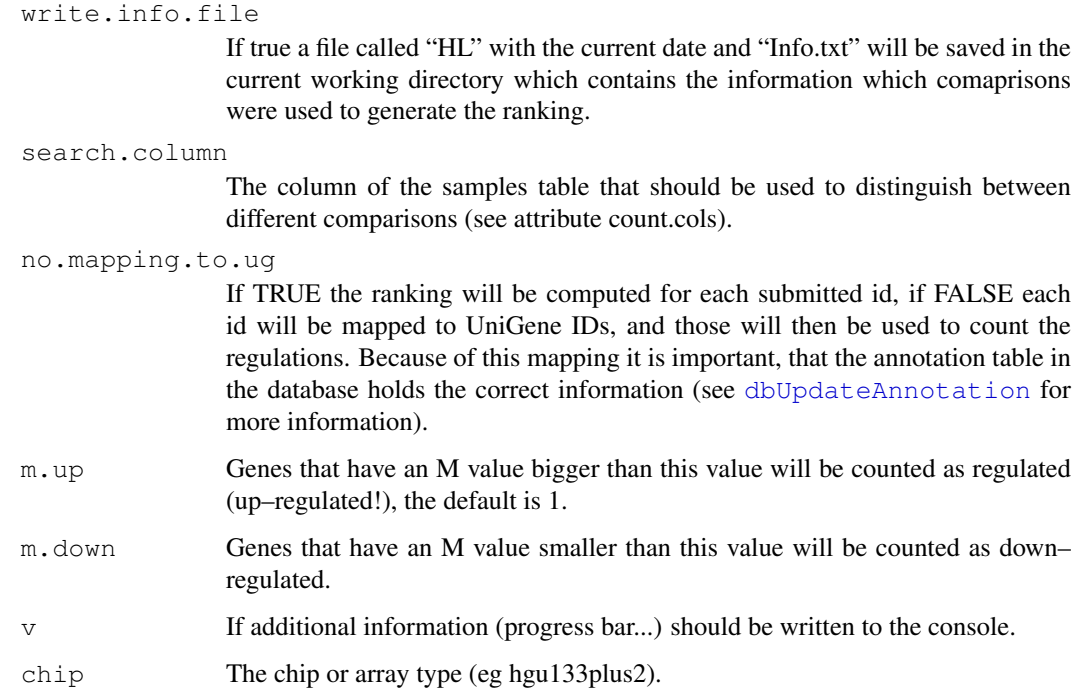

### Details

coming soon...

# Value

A table with the information about how many times a gene was regulated.

# Author(s)

Johannes Rainer

# See Also

[dbUpdateAnnotation](#page-46-0), [publishToDB](#page-42-0), [dbCalculateRegulations](#page-15-0)

<span id="page-18-0"></span>dbSearchSimilarPattern

*Search for similar gene expression or regulation patterns in the database*

# Description

dbSearchSimilarPattern calculates the similarity of a template gene expression or regulation pattern to all gene expression (regulation) patterns in the maDB database.

# <span id="page-19-0"></span>Usage

```
dbSearchSimilarPattern(con, template=NULL, id=NULL, compare.ids=NULL,
    include.by.pk=NULL, include.by.name=NULL, exclude.by.pk=NULL,
    exclude.by.name=NULL,what="E", chip="hgu133plus2", include.values=TRUE,
    v=TRUE, distance.fun=distance.euclidian, orientation="h",
    column.names=c("name","tissue","exposure_time"), order=TRUE)
```
# Arguments

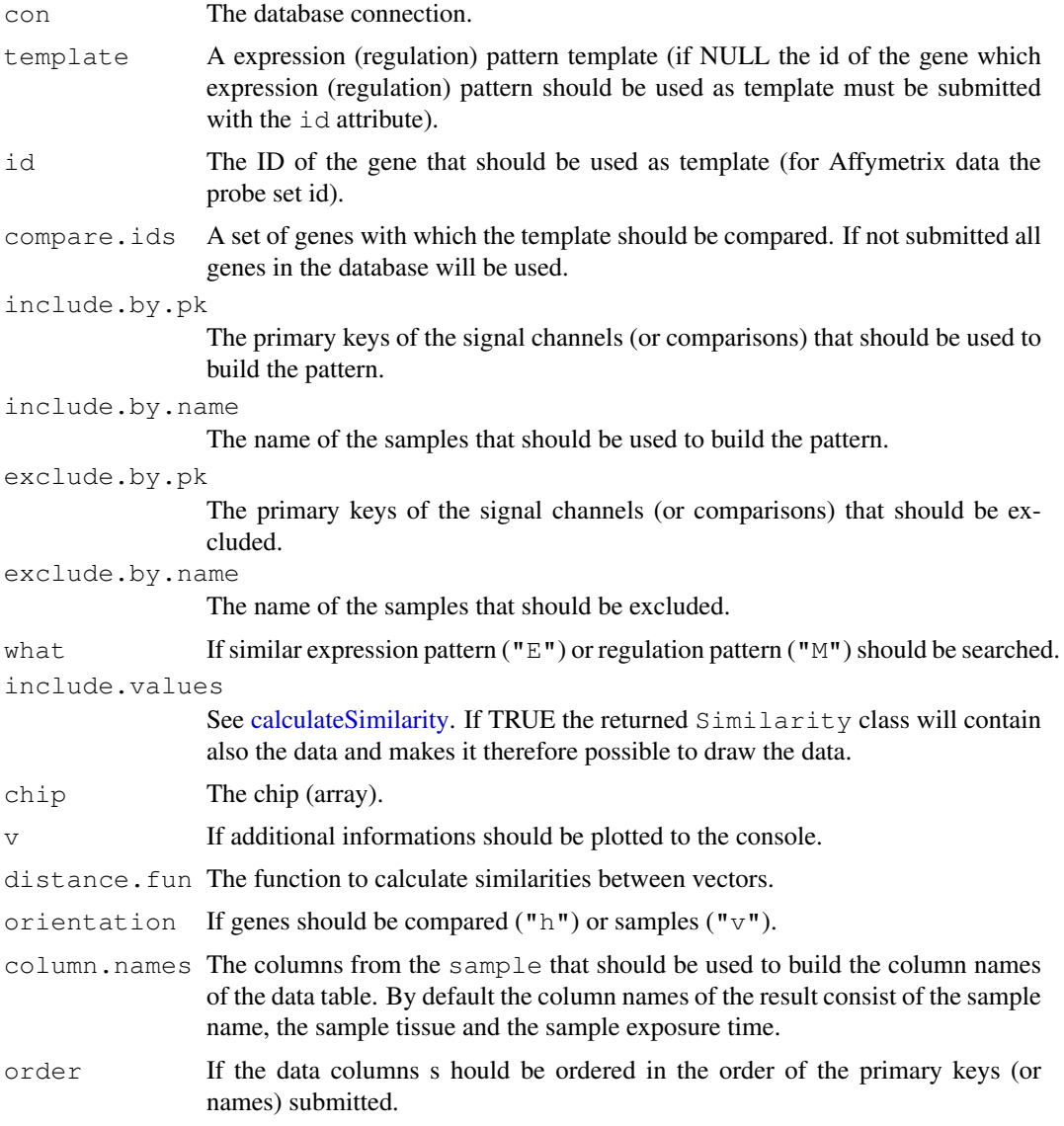

# Details

This function calculates similarities between a template gene expression (regulation) pattern and all available patterns in the database. The function loads the values to compare from the database and calulates the similarity between the template and the matrix using the [calculateSimilarity](#page-10-0) function. The user can specify the columns of the matrix by the include.by and exclude.by attributes and the rows by the compare.ids attribute (if not specified all genes will be used). If the user

<span id="page-20-0"></span>wants to compare a specific gene expression pattern (a custom pattern or a pattern of a gene in the database) with the expression pattern of all genes in the database, he has to specify the samples (signal channels) from which the expression values should be taken using the primary keys of the corresponding signal channels in the signal\_channels database table, or by submitting the names of the samples that are hybridized onto the signal channels. For regulation values the primary keys of the comparisons in the comparisons table have to be used. As result an instance of the Similarity class will be returned (see [Similarity-class](#page-7-0) for more information).

An example is shown in the package vignette (use [openMadbVignette](#page-40-0) to open the documentation).

# Value

A object from the type Similarity.

# Author(s)

Johannes Rainer

# See Also

```
distance.pearson distance.euclidian distance.spearman calculateSimilarity
Similarity-class
```
deleteExperimentFromDB

*Deleting a experiment from a database.*

### Description

deleteExperimentFromDB deletes an experiment (dataset) from the maDB database.

### Usage

deleteExperimentFromDB(con,exp.title,v=TRUE)

# Arguments

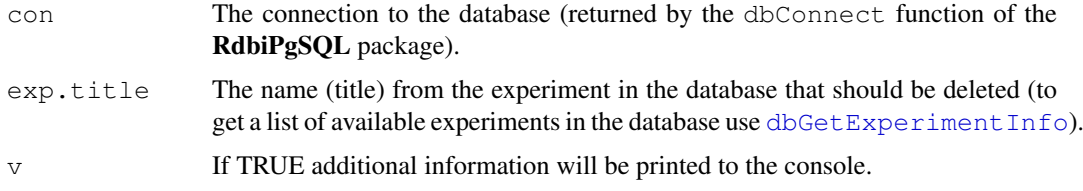

### Details

Like every function from the **pgUtils** and **maDB** packages that writes or updates values in a PostgreSQL database, this function uses transactions. The advantage of tranactions is, that the database status before running the function is automatically recreated if an error occurs during the function execution, or if the user aborts the execution.

# Author(s)

Johannes Rainer

# See Also

[publishToDB](#page-42-0) [dbGetExperimentInfo](#page-29-0)

<span id="page-21-0"></span>distance.euclidian *Calculate vector similarity (distance) using euclidian distance metrics*

# Description

distance.euclidian calculates the euclidian distance between two n-dimensional vectors.

# Usage

distance.euclidian(x, y, na.rm=FALSE, ...)

# Arguments

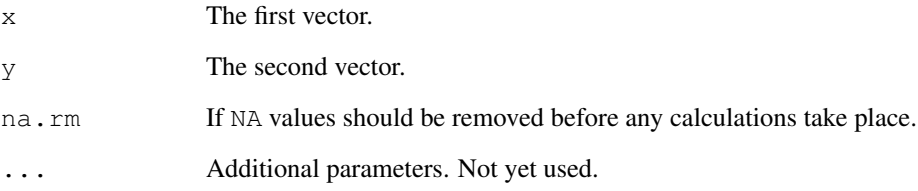

# Details

This simple function calculates the euclidian distance between two vectors using pythagoras theorem.

# Author(s)

Johannes Rainer

### See Also

[distance.pearson](#page-22-0) [distance.spearman](#page-23-0) [dbSearchSimilarPattern](#page-18-0)

<span id="page-21-1"></span>

<span id="page-22-1"></span><span id="page-22-0"></span>distance.pearson *Calculate vector similarity (distance) using pearsons correlation method*

# Description

distance.pearson calculates the pearson correlation coefficient between two n–dimensional vectors.

# Usage

distance.pearson(x, y, na.rm=FALSE, ...)

# Arguments

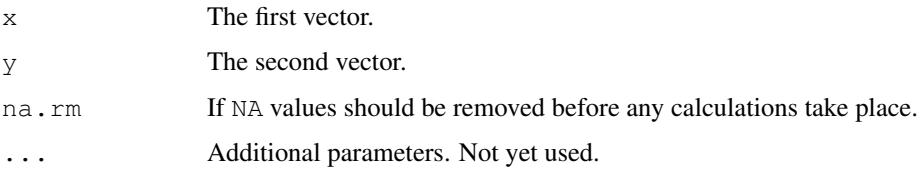

# Details

This simple function calculates the correlation coefficient between two vectors.

# Author(s)

Johannes Rainer

# See Also

[distance.euclidian](#page-21-0) [distance.spearman](#page-23-0) [dbSearchSimilarPattern](#page-18-0)

```
distance.pearson.uncentered
```
*Calculate vector similarity (distance) using (uncentered) pearsons correlation method*

### Description

distance.pearson.uncentered calculates the uncentered pearson correlation coefficient between two n–dimensional vectors.

# Usage

```
distance.pearson.uncentered(x, y, na.rm=FALSE, ...)
```
# <span id="page-23-1"></span>Arguments

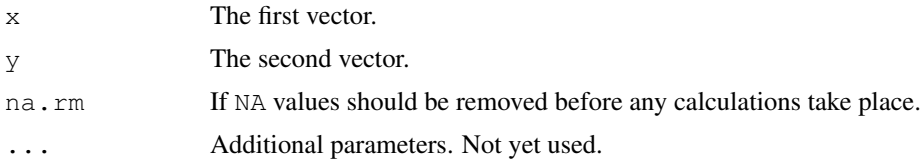

# Details

This simple function calculates the uncenetered correlation coefficient between two vectors.

# Author(s)

Johannes Rainer

# See Also

[distance.euclidian](#page-21-0) [distance.spearman](#page-23-0) [dbSearchSimilarPattern](#page-18-0)

<span id="page-23-0"></span>distance.spearman *Calculate spearmans rank correlation between two vectors*

# Description

distance.spearman calculates spearmans rank correlation coefficient between two n–dimensional vectors.

# Usage

distance.spearman(x, y, na.rm=FALSE, ...)

# Arguments

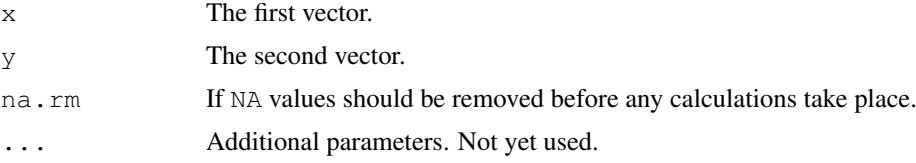

# Details

This simple function calculates spearmans rank correlation coefficient between two vectors.

# Author(s)

Johannes Rainer

# See Also

[distance.euclidian](#page-21-0) [distance.pearson](#page-22-0) [dbSearchSimilarPattern](#page-18-0)

<span id="page-24-1"></span>

# Description

This function draws a simple M versus A plot with a lowess curve, a line for the mean A value, mean M value (drawn as red lines) and median M and A value (drawn as green line).

# Usage

drawMAPlot(M, A,  $lwd = 1, ...$ )

# Arguments

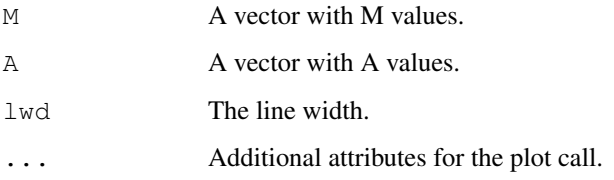

# Value

An MA plot.

### Author(s)

Johannes Rainer

### See Also

[drawMA](#page-2-1)

<span id="page-24-0"></span>drawVolcanoPlot *Draw a volcano plot*

# Description

drawVolcanoPlot plots a volcano plot scattering the M values (log2 ratio) on the x axis against the p value (-log10 the p value).

### Usage

```
drawVolcanoPlot(M,p,m=1,p.cut=0.05,p.transform=log10,ylab=NULL,colramp=NULL,na.r
```
# <span id="page-25-0"></span>Arguments

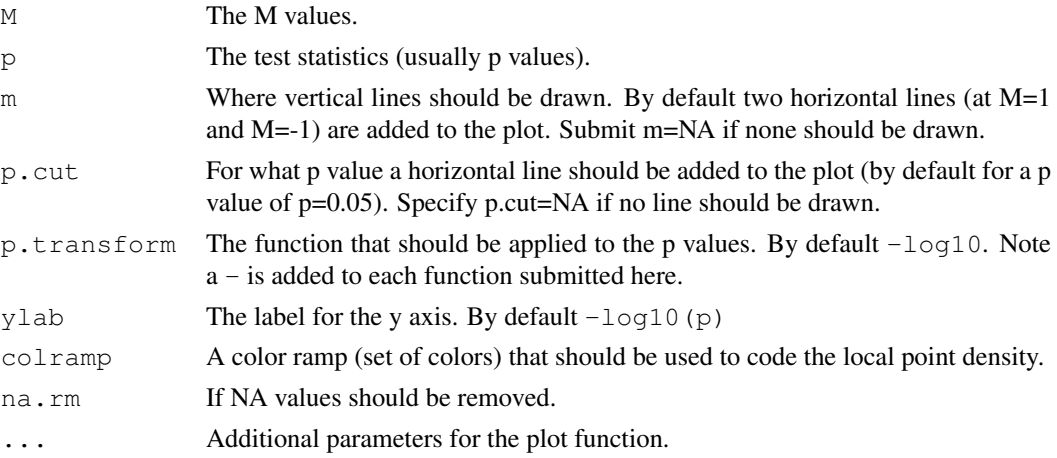

### Details

This function plots M values against test statistics. A horizontal line for a specific p value (by default 0.05) is added as well as vertical lines for a specific M value (by default 1 and -1). The data points can be colored according to the local point density by specifying a specific color ramp (e.g. colramp=topo.colors).

# Author(s)

Johannes Rainer

format.latex *Formats strings*

# Description

format.latex Substitutes special characters in strings.

# Usage

format.latex(x,...)

# Arguments

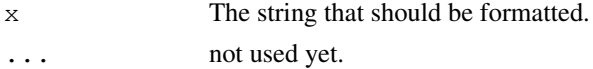

# Details

The function replaces all "\\$" and "%" and all other special characters, thus formatting the string properly for LaTeX.

# Author(s)

Johannes Rainer

<span id="page-26-0"></span>getAnnotation *Annotate a gene*

# Description

This function retrieves annotation for a gene (or a list of genes) to different public repository IDs.

### Usage

```
getAnnotation(id = NULL, con = NULL, method = "local", chip = NULL, v = TRUE, ..
```
### Arguments

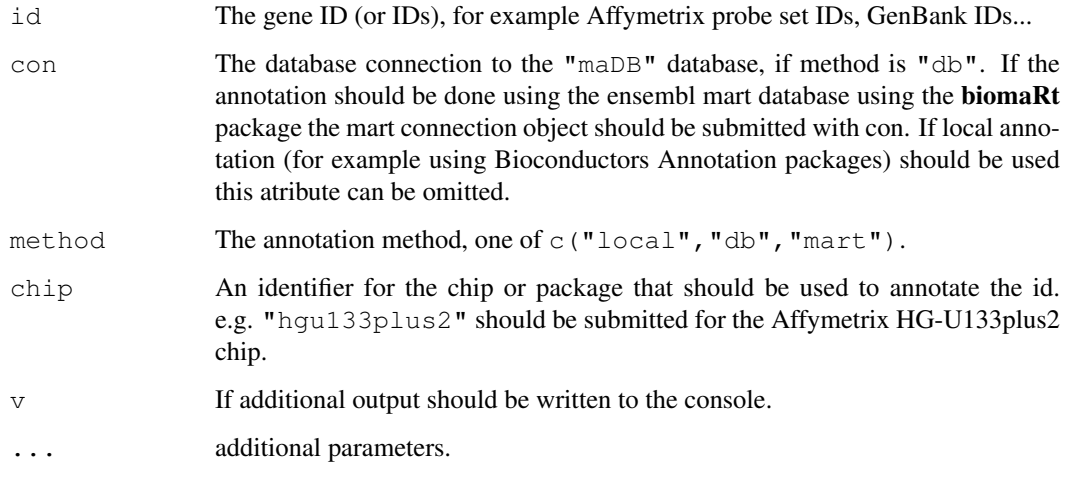

# Value

A matrix where the rows correspond to the ids (genes) and the columns to the available annotations for the genes.

# Warning

The local annotation using annotation packages is not implemented yet!

# Author(s)

Johannes Rainer

# See Also

[dbGetAnnotation](#page-27-0)

<span id="page-27-1"></span><span id="page-27-0"></span>

# Description

dbGetAnnotation returns the annotation of the submitted IDs to available annotations in the maDB annotation database table. For an example refer to the package vignette (which can be opened using the [openMadbVignette](#page-40-0) function).

### Usage

```
dbGetAnnotation(Con,id,columns=c("gen_bank","description","uni_gene","locuslink"
```
# Arguments

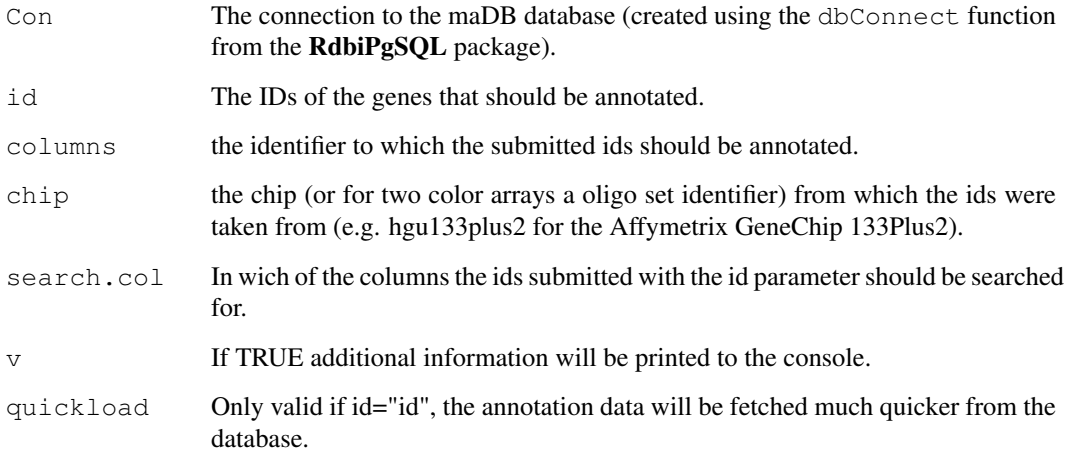

# Details

The annotation database table can be easily created in a PostgreSQL database using the dbUpdateAnnotation function.

# Author(s)

Johannes Rainer

# See Also

[dbUpdateAnnotation](#page-46-0) [dbGetExperimentInfo](#page-29-0) [loadFromDB](#page-33-0)

<span id="page-28-1"></span><span id="page-28-0"></span>

# Description

getEDB retrieves expression values from the specified signal channels from a maDB database. For further informations and examples refer to the package vignette (which can be opened using the [openMadbVignette](#page-40-0)).

### Usage

```
getEDB(con,ids,signal.channels.pk,column.names=c("array_name","color"),v=TRUE)
```
# Arguments

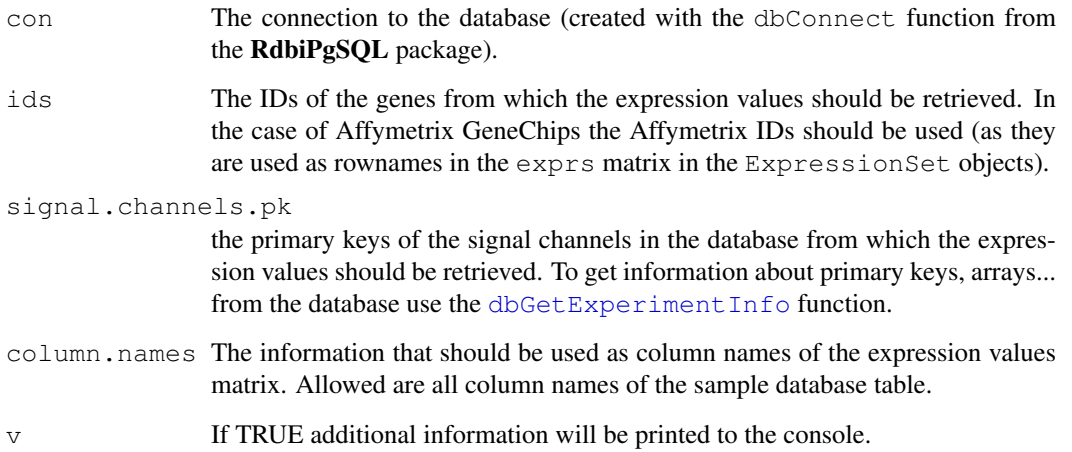

# Details

This function is useful, to retrieve only a subset of genes from a subset of signal channels of a microarray experiment (dataset) from a maDB database.

# Author(s)

Johannes Rainer

### See Also

[publishToDB](#page-42-0) [dbGetExperimentInfo](#page-29-0)

[loadFromDB](#page-33-0) [getMDB](#page-30-0)

#### <span id="page-29-1"></span><span id="page-29-0"></span>dbGetExperimentInfo

*List information about an experiment from the database.*

### Description

dbGetExperimentInfo lists all experiments that are stored in the maDB database, or returns informations from a particular experiment. Refer to the package vignette for furhter informations or examples (vignette can be opened using the [openMadbVignette](#page-40-0) function).

# Usage

dbGetExperimentInfo(Con,exp.title)

### Arguments

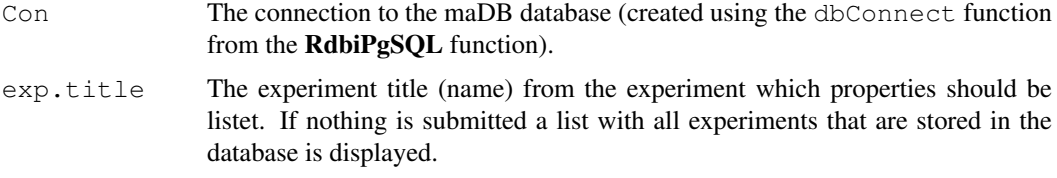

### Details

This function collects information about the specified experiment (database) by joining several database tables. A table is returned, that contains all primary keys or foreign keys with wich all data can be accessed for the particular experiment from the various tables. This tables are:

experiments Primary information about the experiment

arrays the arrays od GeneChips which where used in the experiment

- signal\ channels in two color micro arrays two signal channels exist and therefore two entries in the signal\\_channels table reference to one entry in the arrays table. For Affymetrix GeneChips the reference is one to one.
- exp\ values this table contains all the expression values from the corresponding signal channels of the experiment. The reference to the signal\\_channels table is established by the signal\ channels\ fk column in the exp\ values table.
- samples Each entry in this table references to one or more entries in the signal\\_channels table. This table contains informations about the samples that were hybridized onto the arrays.

### Author(s)

Johannes Rainer

### See Also

[dbGetAnnotation](#page-27-0) [publishToDB](#page-42-0) [dbGetComparisons](#page-16-0)

[MadbSet-class](#page-2-0)

<span id="page-30-2"></span><span id="page-30-0"></span>

### Description

getMDB this function reads the regulation (M) values from the selected comparisons out of a maDB database. For further informations and examples refer to the package vignette (which can be opened using the [openMadbVignette](#page-40-0)).

### Usage

```
getMDB(con,ids=NULL,comparisons.pk=NULL,v=TRUE,column.names="description")
```
# Arguments

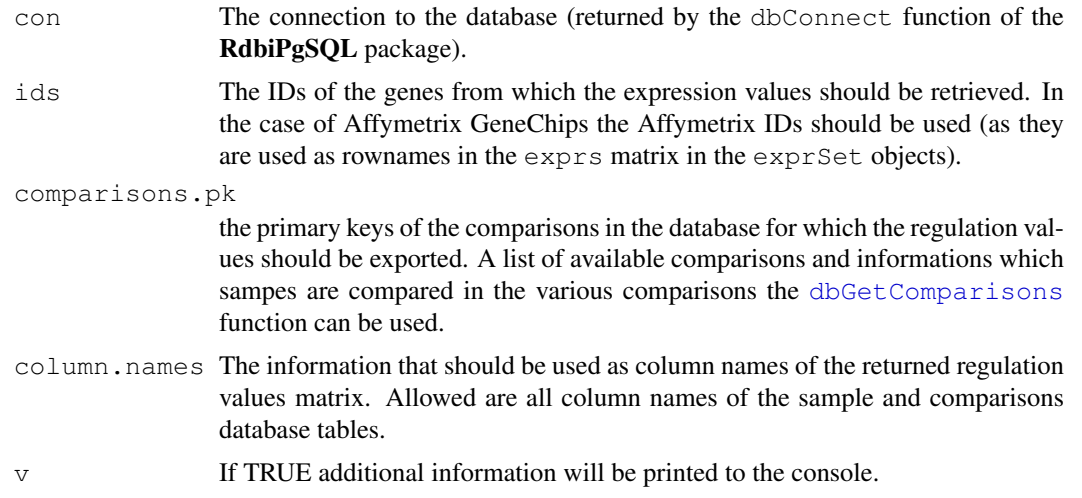

# Author(s)

Johannes Rainer

### See Also

[publishToDB](#page-42-0) [dbGetExperimentInfo](#page-29-0) [dbGetComparisons](#page-16-0) [loadFromDB](#page-33-0) [getEDB](#page-28-0)

<span id="page-30-1"></span>getPK *Getting the primary key of the appropriate object from the database*

### Description

Returns the primary key of an object from the database. If in the corresponding database table no entry with the same attribute values (of the submitted object) exists, the values will be inserted into the database and the primary key of the new entry will be returned.

# Usage

```
getPK(object, Con, table.name = NULL, all.fields = FALSE, ...)
```
### Arguments

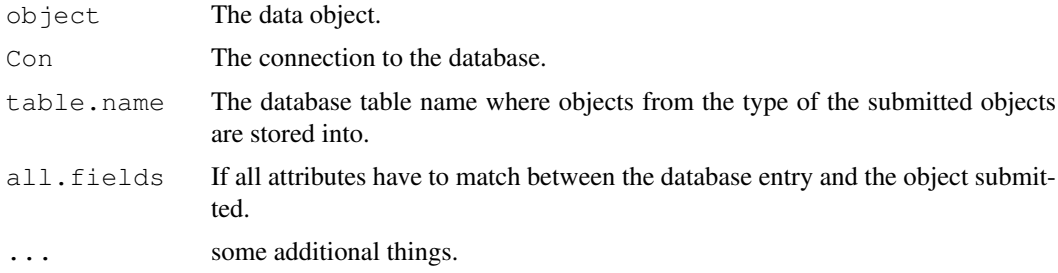

# Value

The primary key of the database entry.

# Author(s)

Johannes Rainer

getPathFromFile *Get the path to a file*

# Description

getPathFromFile returns the path to the file.

# Usage

```
getPathFromFile(file)
```
### Arguments

file The file name (should include also the path to the file). As file delimiter (also in Windows!) the Unix file delimiter "/" should be used!

### Author(s)

Johannes Rainer

# See Also

[createFile](#page-12-0)

# Examples

getPathFromFile("/home/jo/tmp/somefile.txt")

<span id="page-31-0"></span>

<span id="page-32-0"></span>getSamplesFromDB *Lists all or only specified samples from the database.*

# Description

getSamplesFromDB This function lists all samples that are stored into a database with the [publishToDB](#page-42-0) function, or lists all samples that match the pattern submitted.

# Usage

```
getSamplesFromDB(Con,table.name="samples",pattern)
```
### Arguments

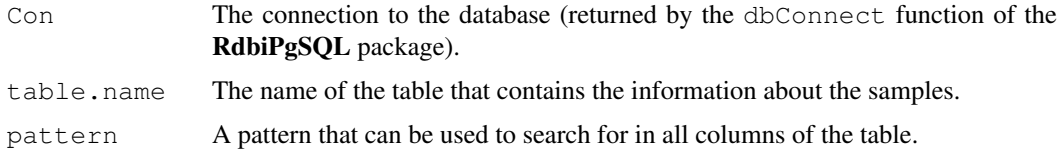

### Details

This function returns a table (data.frame/matrix) with all samples stored in the database, or searches for those entries, that correspond to the submitted pattern.

# Author(s)

Johannes Rainer

# See Also

```
publishToDB
MadbSet-class
```
isDecimal *Is the number a cardinal or a decimal number?*

# Description

isDecimal This function determines if a number is decimal, or if it has no decimal places.

### Usage

isDecimal(x)

# Arguments

x the number or a list of numbers.

# <span id="page-33-1"></span>Details

Sometimes it is useful to know if a number has decimal places, or if it is cardinal. This funciton can be used on single numbers or on a vector of numbers to solfe this problem.

# Author(s)

Johannes Rainer

# Examples

```
isDecimal(2)
isDecimal(2.1)
isDecimal(c(1,2.3,2,3.4))
```
loadFromDB-methods *Load a dataset from the database*

# <span id="page-33-0"></span>Description

loadFromDB in package maDBi This method allows to load data sets, stored previously into the database using the [publishToDB](#page-42-0) method, back into the R workspace. A list of available data sets in a database created by the maDB package is returned by the [dbGetExperimentInfo](#page-29-0) function (by submitting the connection to the database as parameter, a connection to a PostgreSQL database can be established by the dbConnect function from the RdbiPgSQL). \ For further informations and examples refer to the package vignette (which can be opened using the [openMadbVignette](#page-40-0)).

# Usage

loadFromDB(object=NULL,connection=NULL,name=NULL,pk=NULL,v=TRUE,...)

### Arguments

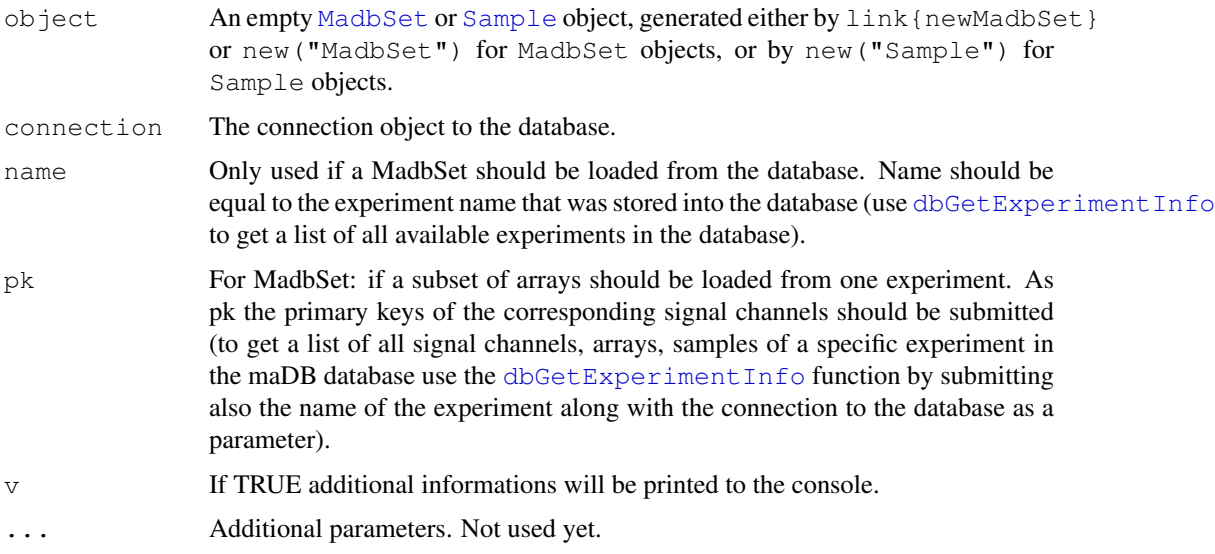

### <span id="page-34-0"></span>maDB-package 35

### **Methods**

object = "MadbSet" Loads a MadbSet object from the database.

**object = "Sample"** Loads a Sample object from the database, (submit new ("Sample"))

maDB-package *Package to store and retrieve microarray experiments into/from a database.*

### **Description**

The maDB package allows to store microarray experiments (preprocessed expresion values of onecolor (Affymetrix) or two-color microarrays along with sample information and annotation) into a database. As database backend a PostgreSQL database is used, where all needed tables are created automatically once the first experiment is stored into a newly created database using the [publishToDB](#page-42-0) method. The database itself consists of a variety of tables, where the microarray data is stored in a relational way, thus allowing to store two-color microarray data and data from one-color (Affymetrix) microarray experiments in the same database. \ Use [openMadbVignette](#page-40-0) to open the documentation (vignette) of the package.

# Details

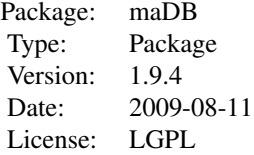

The main function to create the database tables and to insert an experiment into the database is [publishToDB](#page-42-0). Preprocessed expresion values and sample informations of the submitted [MadbSet](#page-2-1) object are stored into the database. The function [loadFromDB](#page-33-0) can be used to fetch a whole microarray experiment, or a subset of an experiment from the databse. Other functions to access just jubsets of expression values are [getEDB](#page-28-0). \ The web interface madbWeb (written in PHP) to a microarray database generated with the maDB package is accessible at http://madb.imed.ac.at/madbWeb. \ Additionally the maDB package provides also functions to create graphical visualizations of microarray data like the [drawMA](#page-2-1) function to generate MA (differential expression against average expression) plots, or [drawVolcanoPlot](#page-24-0) to generate volcano plots. In both plots the local point density can be color coded.

### Author(s)

Johannes Rainer Maintainer: johannes.rainer@tcri.at

### References

http://madb.i-med.ac.at/madbWeb

<span id="page-35-0"></span>

### Description

multiapply allows to apply functions row wise or column wise to two arrays.

# Usage

multiapply(a,b,MARGIN,FUN,...)

### Arguments

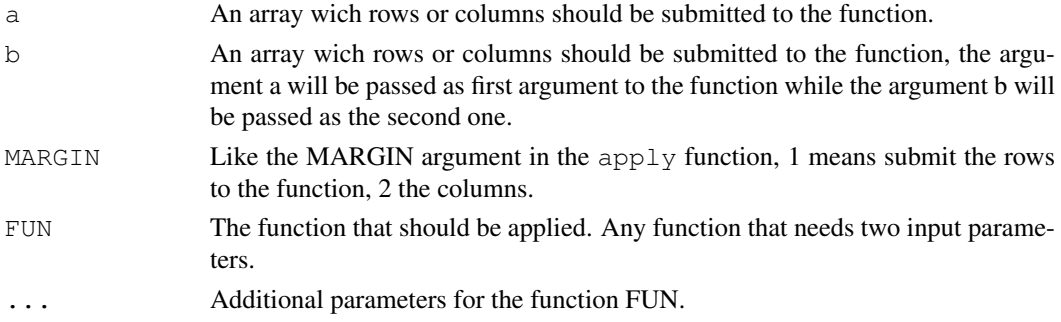

# Details

Like the apply function this function can be used to apply functions to the rows or columns of a matrix, without having to write for loops. If the result of the function FUN is numeric or a character the function returns an array containing the results, otherwise a list with the output of the function FUN.

# Author(s)

Johannes Rainer

# See Also

[apply](#page-0-0)

# Examples

```
## creating two arrays
a <- matrix(ncol=3,nrow=3)
a[1,] \leftarrow c(1,2,2)a[2,] \leftarrow c(3,2,3)a[3,] \leftarrow c(2,2,2)b <- matrix(ncol=5,nrow=3)
b[1,] \leftarrow c(8, 8, 6, 8, 10)b[2,] \leftarrow c(2,3,3,2,3)b[3,] \leftarrow c(1,1,1,1,2)
```
## now we perform a wilcox unpaired test for each row. multiapply(a=a,b=b,MARGIN=1,FUN=wilcox.test,paired=FALSE) <span id="page-36-0"></span>mean.center *Mean center a numerical vector*

### Description

mean.center mean centers a numerical vector.

#### Usage

```
mean.center(x,log.scale=TRUE,sd.scale=FALSE,...)
```
# Arguments

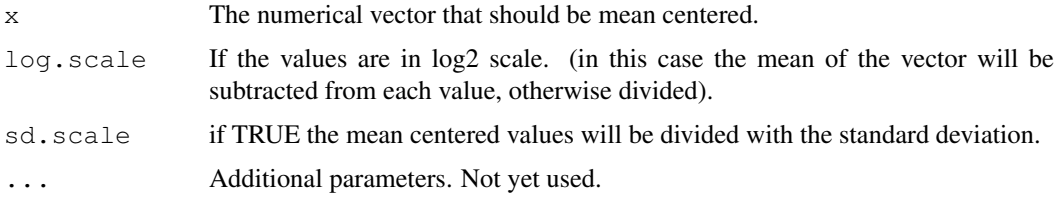

# Details

This function can be used to mean center for example gene expression data.

# Author(s)

Johannes Rainer

# Examples

mean.center(c(1, 2, 3, 2, 1, 3, 5, 3, 5))

meanWithoutNA *Calculating the mean by excluding all NA and NULL values*

# Description

meanWithoutNA This function calculates the mean from the data submitted by excluding all NA and NULL values.

### Usage

```
meanWithoutNA(Data)
```
# Arguments

Data A vector containing the values from which the mean should be calculated. NA and NULL values are removed before the calculation.

### Details

Simple function to calculate the mean from a values vector.

### Author(s)

Johannes Rainer

# Examples

```
data <- c(2,3,5,1,NA,NULL,3,NA)
data
meanWithoutNA(data)
```
medianWithoutNA *Calculating the median by excluding all NA and NULL values*

# Description

medianWithoutNA This function calculates the median from the data submitted by excluding all NA and NULL values.

### Usage

```
medianWithoutNA(Data)
```
# Arguments

Data A vector containing the values from which the median should be calculated. NA and NULL values are removed before the calculation.

### Details

Simple function to calculate the median from a values vector.

### Author(s)

Johannes Rainer

# Examples

```
data <- c(2,3,5,1,NA,NULL,3,NA)
data
medianWithoutNA(data)
```
<span id="page-37-0"></span>

<span id="page-38-1"></span><span id="page-38-0"></span>

# Description

multiGrep: search for a list of patterns.

### Usage

```
multiGrep(pattern,x,...)
```
# Arguments

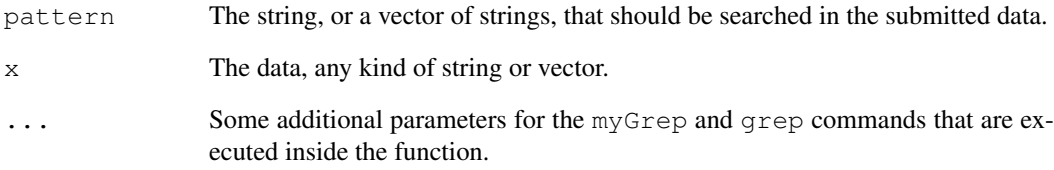

# Details

The functions performs a myGrep call for each of the patterns submitted and returns a vector with the indizes where the patterns where found inside the data vector.

# Author(s)

Johannes Rainer

### See Also

[grep](#page-0-0), [myGrep](#page-39-1)

# Examples

```
test <- c("where","is","the","pattern","in","this","vector","?")
multiGrep(pattern="patt", test)
test[multiGrep(pattern="patt",test)]
multiGrep(pattern=c("the","tor","is","where"),test)
test[multiGrep(pattern=c("the","tor","is","where"),test)]
```
<span id="page-39-2"></span><span id="page-39-1"></span>

#### Description

myGrep This function is a wrapper function for the grep function from R, that converts the data into a character vector before calling grep on the data. The function returns the index or a list of indizes, where (at what position) the pattern can be found in the submitted data.

# Usage

myGrep(pattern,x,exact.match=FALSE,...)

# Arguments

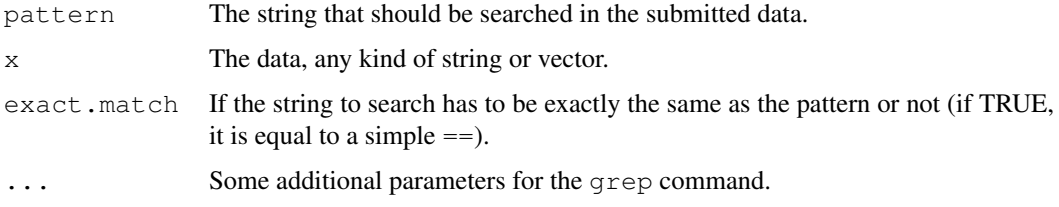

# Details

This function is not really differnt from the grep call from  $R$  (as it uses also the grep call ;-)).

### Author(s)

Johannes Rainer

### See Also

[grep](#page-0-0), [multiGrep](#page-38-0)

<span id="page-39-0"></span>newMadbSet *Create a new MadbSet object*

# Description

Function to create a new MadbSet object. Returns either an empty MadbSet object, or, if an ExpressionSet, RGList or MAList is submitted, a MadbSet containing all data from the submitted object..

# Usage

```
newMadbSet(x = NULL, ...)
```
# <span id="page-40-1"></span>Arguments

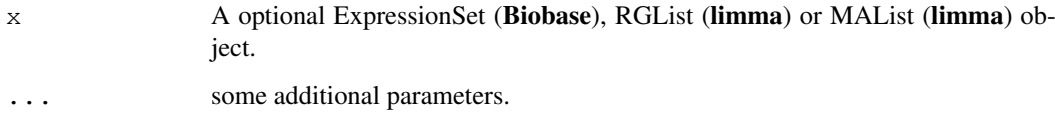

# Details

This function facilitites the creation of MadbSet objects. It takes either an ExpressionSet, RGList or MAList as input and returns a MadbSet containig all data from the submitted object.

# Value

Returns a MadbSet (eventually filled with all the data from the submitted x, if x is an ExpressionSet, RGList or MAList)

# Note

For further informations and examples refer to the package vignette (which can be opened using the [openMadbVignette](#page-40-0)).

# Author(s)

Johannes Rainer

# See Also

[MadbSet-class](#page-2-0)

<span id="page-40-0"></span>openMadbVignette *maDB vignette*

# Description

Opens the vignette for the maDB package.

# Usage

```
openMadbVignette()
```
# Author(s)

Johannes Rainer

<span id="page-41-1"></span>plotSimilarity *Draw a plot for the Similarity-class*

# <span id="page-41-0"></span>Description

This function draws a similarity plot for the Similarity-class objects. For further informations and examples refer to the package vignette (which can be opened using the [openMadbVignette](#page-40-0)).

# Usage

```
doPlotSimilarity(ids, distances, data, template, restrict.to = min(5, length(dat
plotSimilarity( x, y, ... )
```
# Arguments

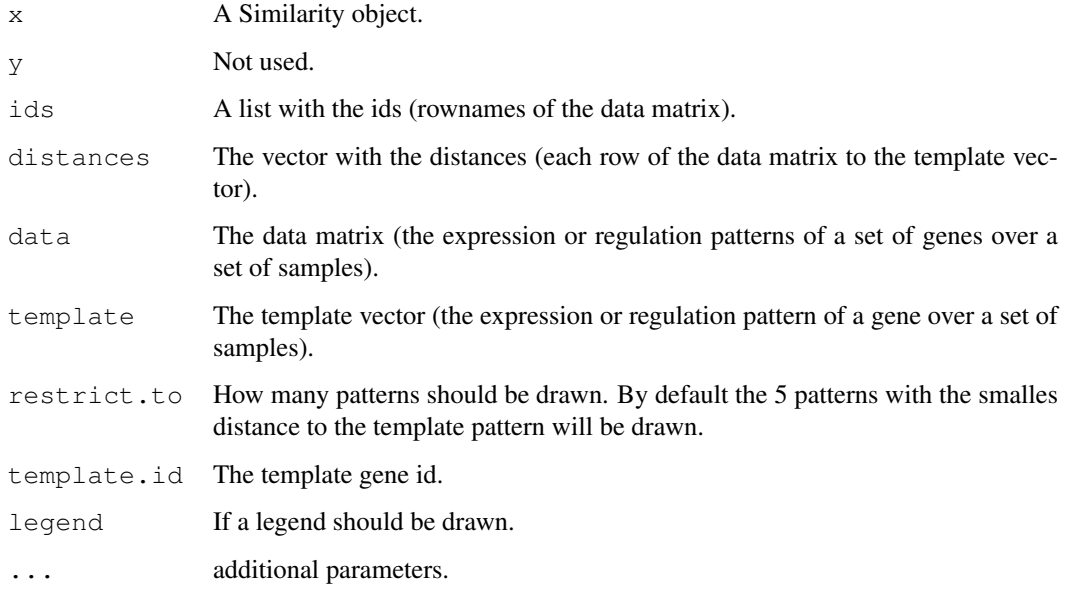

# Value

A plot of best matching gene expression or regulation patterns.

# Author(s)

Johannes Rainer

# See Also

[Similarity-class](#page-7-0)

<span id="page-42-2"></span><span id="page-42-1"></span>progress *Progress bar*

# Description

progress displays a simple progress bar.

### Usage

```
progress(percent=0,steps=20,type="default",label=TRUE)
```
# Arguments

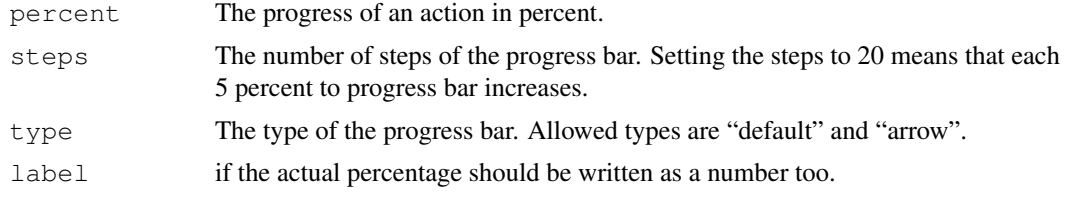

# Details

This function can be used to display the progress of functions.

# Author(s)

Johannes Rainer

### See Also

[arrowProgress](#page-8-0)

# Examples

```
progress(percent=70,steps=40)
```
<span id="page-42-0"></span>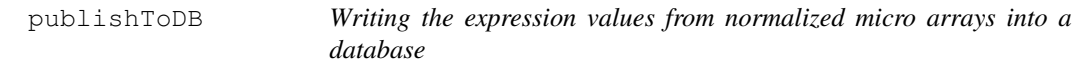

# Description

publishToDB allows to store a microarray experiment (dataset) into a database. \ For further informations and examples refer to the package vignette (which can be opened using the [openMadbVignette](#page-40-0)).

# Usage

```
publishToDB(object=NULL,connection=NULL,exp.name=NULL,exp.date=NULL,samples=NULI
```
# <span id="page-43-0"></span>Arguments

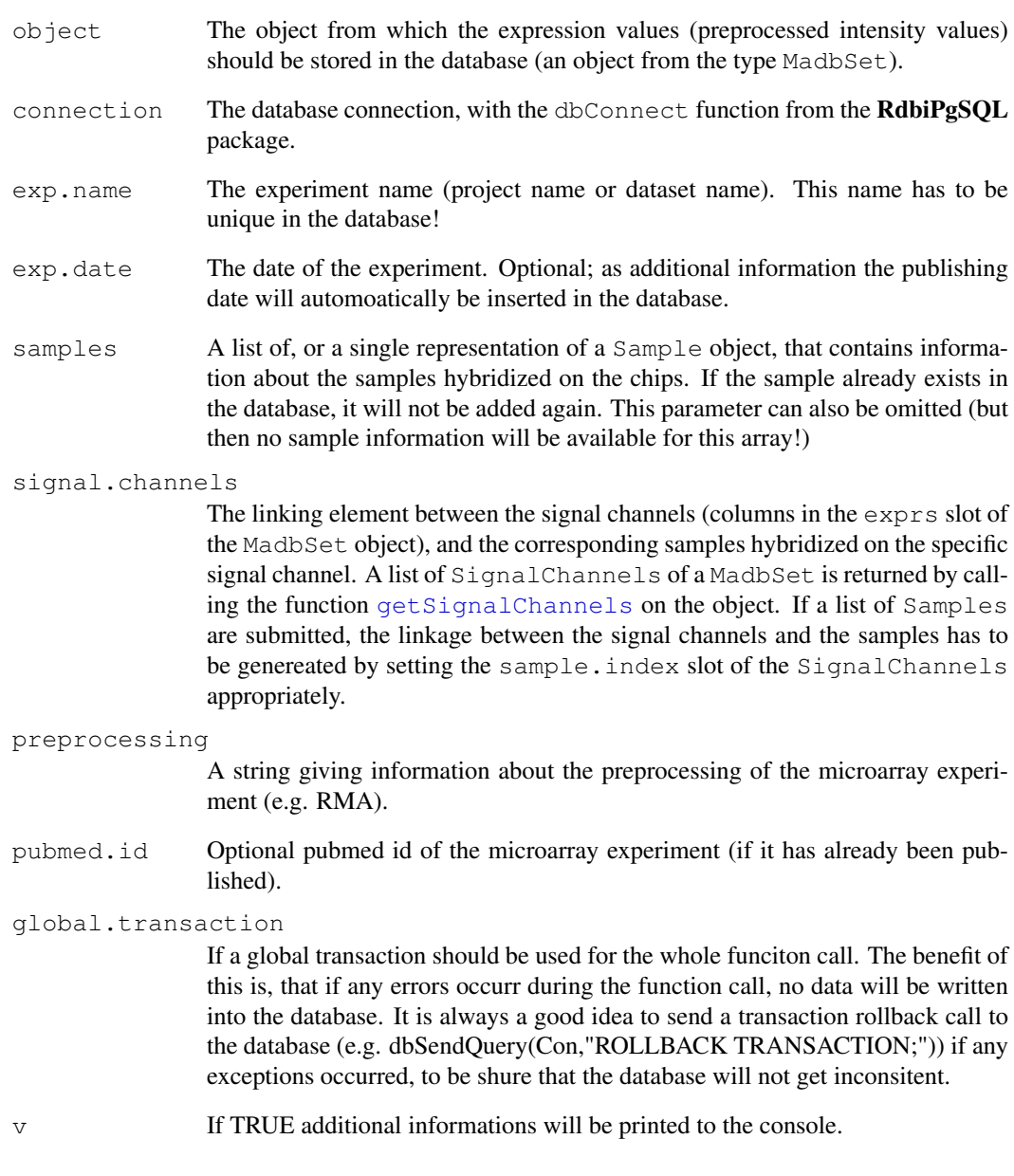

# Author(s)

Johannes Rainer

# See Also

[getSignalChannels](#page-2-1) [MadbSet-class](#page-2-0) [SignalChannel-class](#page-6-0) [Sample-class](#page-5-0) [getPK](#page-30-1) [loadFromDB](#page-33-0)

<span id="page-44-2"></span><span id="page-44-1"></span>replaceAll *Replace all occurences of a specified character in a string by a new character*

# Description

replaceAll This function helps to replace characters in a string or vector of strings.

# Usage

```
replaceAll(x,old,new)
```
# Arguments

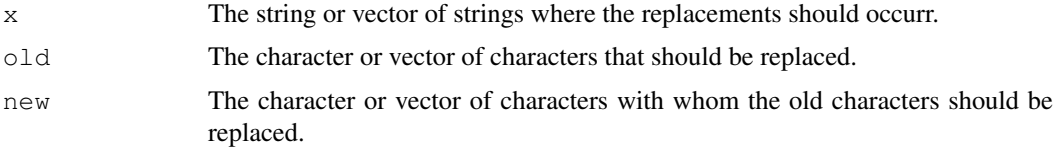

# Details

This function replaces single characters with others.

### Author(s)

Johannes Rainer

### See Also

[replaces](#page-44-0)

# Examples

```
test <- c("zes","i have","an american","kezboard lazout")
replaceAll(test,old="z","y")
replaceAll(test,old=c("z","h"),new=c("y","d"))
```
<span id="page-44-0"></span>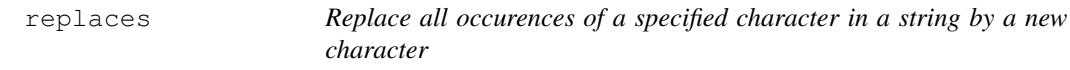

# Description

replaces This function helps to replace characters in a string.

# Usage

replaces(x,old,new,...)

# <span id="page-45-0"></span>Arguments

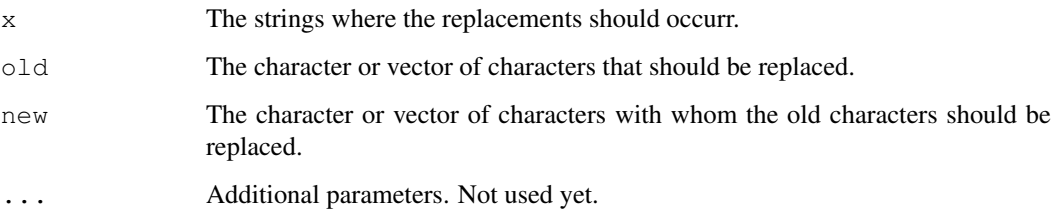

# Details

This function replaces character strings with the one submitted. This function can only be applied to single strings. Use the replaceAll to apply it to vectors of strings.

# Author(s)

Johannes Rainer

# See Also

[replaceAll](#page-44-1)

### Examples

```
replaces("there are to much white spaces",old=" ","+")
```
NormChips *example exprSet instance*

### Description

This data set is a small excerp from an Affymetrix hgu133plus2 microarray experiment. It contains 8 chips from 4 patients, 2 B-cell-ALL (acute lymphoblastic leukemia) and 2 T-cell-ALL patients. Two samples per patient were hybridized onto the chips, one before treatment and one after 6 hours GC (glucocorticoid) treatment. From every Affymetrix GeneChip only 1000 probe sets are included in this small dataset.

For further informations and examples refer to the package vignette (which can be opened using the [openMadbVignette](#page-40-0)).

# Format

An [ExpressionSet](#page-0-0) containing the expression values from 1000 genes on 8 different Affymetrix GeneChips.

<span id="page-46-1"></span><span id="page-46-0"></span>dbUpdateAnnotation *Create and update an annotation table in a PostgreSQL database.*

# Description

dbUpdateAnnotation creates and updates the annotation database table in a maDB database. \ For further informations and examples refer to the package vignette (which can be opened using the [openMadbVignette](#page-40-0)).

### Usage

```
dbUpdateAnnotation(Con,data,chip,date,do.backup=TRUE, v=TRUE)
```
# Arguments

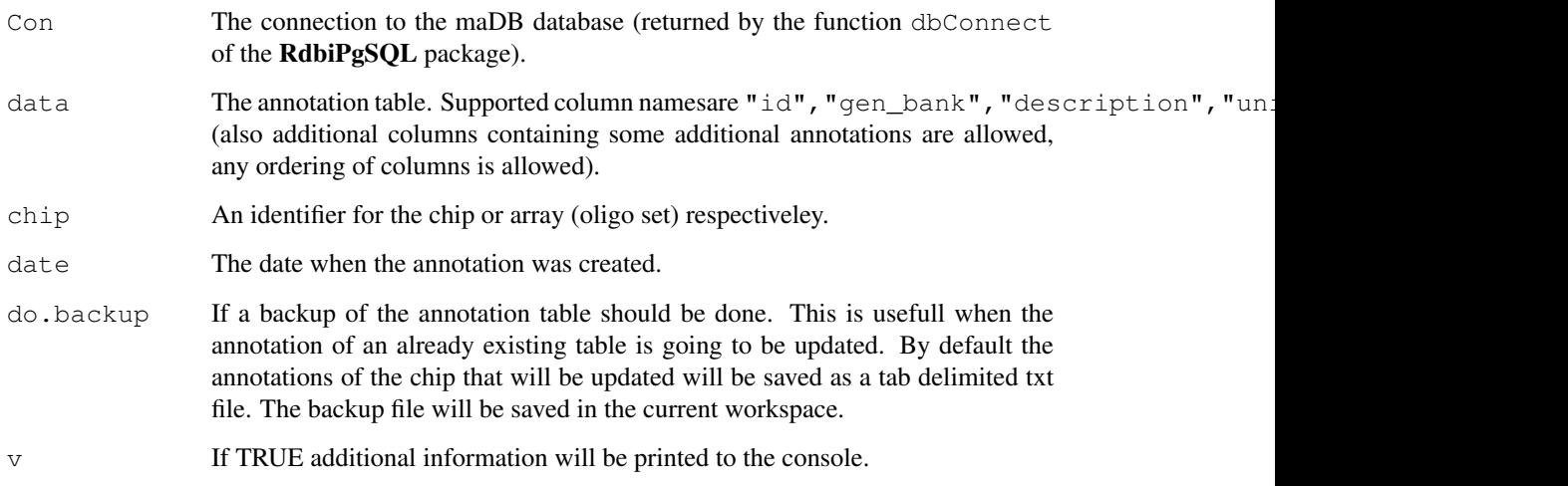

# Details

When creating or updating the database not all columns have to be submitted in the data argument, when submitting a table with only some of the columns the other columns in the database will remain empty.

# Author(s)

Johannes Rainer

# See Also

[dbGetAnnotation](#page-27-0)

### Description

writeFigure This function writes all the needed lines into a tex document to include an image into a LaTeX document (the image has to be created before.).

# Usage

```
writeFigure(file=NULL,image=NULL,label=NULL,caption=NULL,option="[!ht]",image.wi
```
# Arguments

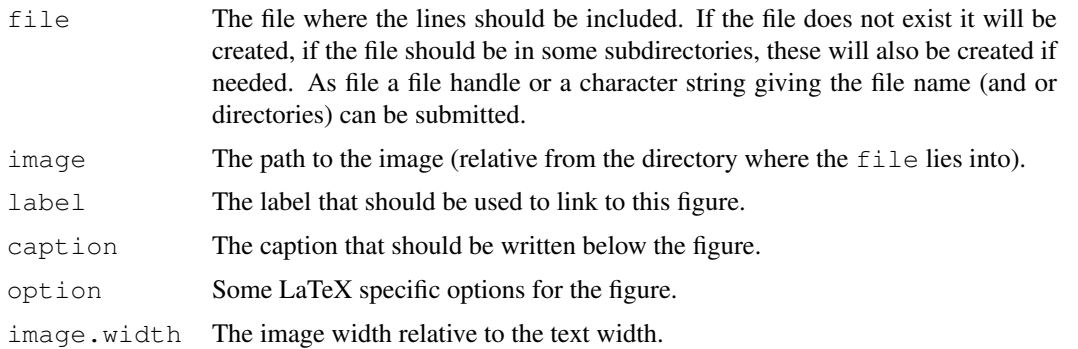

# Details

The lines that are needed to include an image into a LaTeX document are inserted with this function into a file, if the file does already exist, the lines will be appended. As file parameter also a file handle can be submitted.

# Author(s)

Johannes Rainer

# See Also

[writeLatexTable](#page-47-0)

<span id="page-47-0"></span>writeLatexTable *Writes a matrix or data frame in latex format to a file.*

# Description

writeLatexTable This function writes a matrix or a data frame formatted as a LaTeX table to a text file. The text size as well as the number of digits and the desired caption and label can be specified.

### <span id="page-48-0"></span>writeLatexTable 49

# Usage

```
writeLatexTable(data=NULL,file=NULL,append=TRUE,textsize="normalsize",caption=NU
```
# Arguments

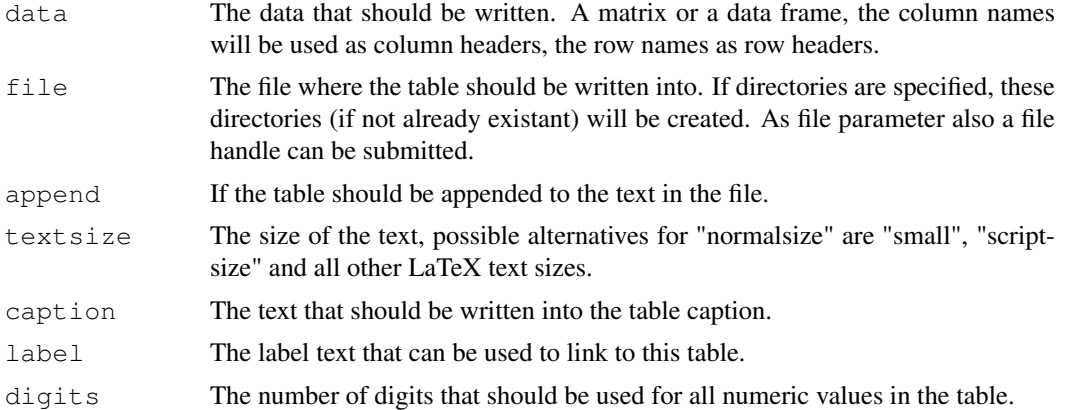

# Details

One important feature of this function is, that the table can be written into a file that has not to be in the working directory. So one can for example by submitting as file="doc/tabletest.tex" writing the table into the file "tabletest.tex", that is in the subdirectory "doc" in the working directory. If this directory does not already exist, the function will create it. But remember that you have to use always the unix file separator "/", also in Windows!

# Author(s)

Johannes Rainer

# See Also

[writeFigure](#page-47-1)

# Index

∗Topic classes Layout-class, [1](#page-0-1) MadbSet-class, [3](#page-2-2) Sample-class, [6](#page-5-2) SignalChannel-class, [7](#page-6-1) Similarity-class, [8](#page-7-1) ∗Topic data arrowProgress, [9](#page-8-1) calculateSimilarity, [11](#page-10-1) checkForDifferentAnnotation, [12](#page-11-0) createDirs, [13](#page-12-2) createFile, [13](#page-12-2) createJOINQuery, [14](#page-13-1) createSampleFromTable, [15](#page-14-0) dbCalculateRegulations, [16](#page-15-1) dbGetAnnotation, [28](#page-27-1) dbGetComparisons, [17](#page-16-1) dbGetExperimentInfo, [30](#page-29-1) dbGetGeneRegulationRanking, [18](#page-17-0) dbSearchSimilarPattern, [19](#page-18-1) dbUpdateAnnotation, [47](#page-46-1) deleteExperimentFromDB, [21](#page-20-0) distance.euclidian, [22](#page-21-1) distance.pearson, [23](#page-22-1) distance.pearson.uncentered, [23](#page-22-1) distance.spearman, [24](#page-23-1) drawMAPlot, [25](#page-24-1) drawVolcanoPlot, [25](#page-24-1) format.latex, [26](#page-25-0) getAnnotation, [27](#page-26-0) getEDB, [29](#page-28-1) getMDB, [31](#page-30-2) getPK, [31](#page-30-2) getSamplesFromDB, [33](#page-32-0) isDecimal, [33](#page-32-0) mean.center.[37](#page-36-0) meanWithoutNA, [37](#page-36-0) medianWithoutNA, [38](#page-37-0) myGrep, [40](#page-39-2) NormChips, [46](#page-45-0)

progress, [43](#page-42-2) replaceAll, [45](#page-44-2) replaces, [45](#page-44-2) writeFigure, [48](#page-47-2) writeLatexTable, [48](#page-47-2) ∗Topic documentation openMadbVignette, [41](#page-40-1) ∗Topic methods average, [10](#page-9-1) loadFromDB-methods, [34](#page-33-1) newMadbSet, [40](#page-39-2) plotSimilarity, [42](#page-41-1) publishToDB, [43](#page-42-2) ∗Topic package maDB-package, [35](#page-34-0) ∗Topic utilities getPathFromFile, [32](#page-31-0) MAtoG, [2](#page-1-2) MAtoR, [2](#page-1-2) multiapply, [36](#page-35-0) multiGrep, [39](#page-38-1) newMadbSet, [40](#page-39-2) apply, *[36](#page-35-0)* arrowProgress, [9,](#page-8-1) *[43](#page-42-2)* average, *[4](#page-3-0)*, *[6](#page-5-2)*, [10](#page-9-1) average,MadbSet-method *(*average*)*, [10](#page-9-1) calculateSimilarity, [11,](#page-10-1) *[20,](#page-19-0) [21](#page-20-0)* checkForDifferentAnnotation, [12](#page-11-0) createDirs, [13,](#page-12-2) *[14](#page-13-1)* createFile, *[13](#page-12-2)*, [13,](#page-12-2) *[32](#page-31-0)* createJOINQuery, [14,](#page-13-1) *[17](#page-16-1)* createNewDBTable *(*Sample-class*)*, [6](#page-5-2) createNewDBTable,Sample-method *(*Sample-class*)*, [6](#page-5-2) createNewDBTable, SignalChannel-method *(*SignalChannel-class*)*, [7](#page-6-1) createSampleFromTable, [15](#page-14-0)

dbCalculateRegulations, [16,](#page-15-1) *[18,](#page-17-0) [19](#page-18-1)* dbGetAnnotation, *[12](#page-11-0)*, *[27](#page-26-0)*, [28,](#page-27-1) *[30](#page-29-1)*, *[47](#page-46-1)* dbGetComparisons, *[14](#page-13-1)*, *[16,](#page-15-1) [17](#page-16-1)*, [17,](#page-16-1) *[30,](#page-29-1) [31](#page-30-2)*

# $I<sub>N</sub>$  in  $I<sub>N</sub>$  is  $I<sub>N</sub>$  in  $I<sub>N</sub>$  in

dbGetExperimentInfo, *[16,](#page-15-1) [17](#page-16-1)*, *[21,](#page-20-0) [22](#page-21-1)*, *[28,](#page-27-1) [29](#page-28-1)*, [30,](#page-29-1) *[31](#page-30-2)*, *[34](#page-33-1)* dbGetGeneRegulationRanking, [18](#page-17-0) dbSearchSimilarPattern, *[8,](#page-7-1) [9](#page-8-1)*, *[12](#page-11-0)*, [19,](#page-18-1) *[22](#page-21-1)[–24](#page-23-1)* dbUpdateAnnotation, *[12](#page-11-0)*, *[19](#page-18-1)*, *[28](#page-27-1)*, [47](#page-46-1) deleteExperimentFromDB, [21](#page-20-0) distance.euclidian, *[12](#page-11-0)*, *[21](#page-20-0)*, [22,](#page-21-1) *[23,](#page-22-1) [24](#page-23-1)* distance.pearson, *[12](#page-11-0)*, *[21,](#page-20-0) [22](#page-21-1)*, [23,](#page-22-1) *[24](#page-23-1)* distance.pearson.uncentered. [23](#page-22-1) distance.spearman, *[12](#page-11-0)*, *[21–](#page-20-0)[24](#page-23-1)*, [24](#page-23-1) doPlotSimilarity, *[8,](#page-7-1) [9](#page-8-1)* doPlotSimilarity *(*plotSimilarity*)*, [42](#page-41-1) drawHistogram *(*MadbSet-class*)*, [3](#page-2-2) drawHistogram, MadbSet-method *(*MadbSet-class*)*, [3](#page-2-2) drawMA, *[25](#page-24-1)*, *[35](#page-34-0)* drawMA *(*MadbSet-class*)*, [3](#page-2-2) drawMA,ExpressionSet-method *(*MadbSet-class*)*, [3](#page-2-2) drawMA, MadbSet-method *(*MadbSet-class*)*, [3](#page-2-2) drawMAPlot, [25](#page-24-1) drawVolcanoPlot, [25,](#page-24-1) *[35](#page-34-0)* ExpressionSet, *[6](#page-5-2)*, *[46](#page-45-0)* format.latex, [26](#page-25-0) getA *(*MadbSet-class*)*, [3](#page-2-2) getA, MadbSet-method *(*MadbSet-class*)*, [3](#page-2-2) getAnnotation, [27](#page-26-0) getArrays, *[8](#page-7-1)* getArrays *(*MadbSet-class*)*, [3](#page-2-2) getArrays,MadbSet-method *(*MadbSet-class*)*, [3](#page-2-2) getContentMatrix *(*Sample-class*)*, [6](#page-5-2) getContentMatrix,Sample-method *(*Sample-class*)*, [6](#page-5-2) getContentMatrix,SignalChannel-method multiapply, [36](#page-35-0) *(*SignalChannel-class*)*, [7](#page-6-1) getData *(*Similarity-class*)*, [8](#page-7-1) getData, Similarity-method *(*Similarity-class*)*, [8](#page-7-1) getDistances *(*Similarity-class*)*, [8](#page-7-1) getDistances, Similarity-method *(*Similarity-class*)*, [8](#page-7-1) getEDB, [29,](#page-28-1) *[31](#page-30-2)*, *[35](#page-34-0)* getM *(*MadbSet-class*)*, [3](#page-2-2) getM, MadbSet-method *(*MadbSet-class*)*, [3](#page-2-2)

getMDB, *[16](#page-15-1)*, *[29](#page-28-1)*, [31](#page-30-2) getPathFromFile, [32](#page-31-0) getPK, [31,](#page-30-2) *[44](#page-43-0)* getPK,Sample-method *(*Sample-class*)*, [6](#page-5-2) getSamplesFromDB, [33](#page-32-0) getSignalChannels, *[8](#page-7-1)*, *[44](#page-43-0)* getSignalChannels *(*MadbSet-class*)*, [3](#page-2-2) getSignalChannels,MadbSet-method *(*MadbSet-class*)*, [3](#page-2-2) getWeights *(*MadbSet-class*)*, [3](#page-2-2) getWeights,MadbSet-method *(*MadbSet-class*)*, [3](#page-2-2) grep, *[39,](#page-38-1) [40](#page-39-2)* heat.colors, *[5](#page-4-0)* isDecimal, [33](#page-32-0) Layout-class, [1](#page-0-1) loadFromDB, *[7,](#page-6-1) [8](#page-7-1)*, *[28,](#page-27-1) [29](#page-28-1)*, *[31](#page-30-2)*, *[35](#page-34-0)*, *[44](#page-43-0)* loadFromDB *(*loadFromDB-methods*)*, [34](#page-33-1) loadFromDB, MadbSet-method *(*loadFromDB-methods*)*, [34](#page-33-1) loadFromDB, Sample-method *(*loadFromDB-methods*)*, [34](#page-33-1) loadFromDB-methods, [34](#page-33-1) maDB *(*maDB-package*)*, [35](#page-34-0) maDB-package, [35](#page-34-0) MadbSet, *[34,](#page-33-1) [35](#page-34-0)* MadbSet *(*MadbSet-class*)*, [3](#page-2-2) MadbSet-class, *[1](#page-0-1)*, *[7,](#page-6-1) [8](#page-7-1)*, *[11](#page-10-1)*, *[30](#page-29-1)*, *[33](#page-32-0)*, *[41](#page-40-1)*, *[44](#page-43-0)* MadbSet-class, [3](#page-2-2) MAtoG, [2,](#page-1-2) *[3](#page-2-2)* MAtoR, *[2](#page-1-2)*, [2](#page-1-2) mean.center, [37](#page-36-0) meanWithoutNA, [37](#page-36-0) medianWithoutNA, [38](#page-37-0) multiGrep, [39,](#page-38-1) *[40](#page-39-2)* myGrep, *[39](#page-38-1)*, [40](#page-39-2) newMadbSet, *[3,](#page-2-2) [4](#page-3-0)*, [40](#page-39-2) NormChips, [46](#page-45-0) openMadbVignette, *[5](#page-4-0)*, *[7](#page-6-1)*, *[16,](#page-15-1) [17](#page-16-1)*, *[21](#page-20-0)*, *[28](#page-27-1)[–31](#page-30-2)*, *[34,](#page-33-1) [35](#page-34-0)*, *[41](#page-40-1)*, [41,](#page-40-1) *[42,](#page-41-1) [43](#page-42-2)*, *[46,](#page-45-0) [47](#page-46-1)* plotSimilarity, [42](#page-41-1) plotSimilarity, Similarity-method *(*plotSimilarity*)*, [42](#page-41-1)

52 INDEX

```
print, Similarity-method
        (Similarity-class
)
,
8
progress
,
9
, 43
publishToDB
,
5
,
7,
8
, 19
, 22
, 29
–31
, 33
–35
,
        43
publishToDB,MadbSet-method (MadbSet-class), 3
replaceAll
, 45
, 46
replaces
, 45
, 45
Sample
, 34
Sample
(Sample-class
)
,
6
Sample-class
,
8
, 15
, 44
Sample-class
,
6
show, SignalChannel-method
        (SignalChannel-class
)
,
7
SignalChannel-class
, 44
SignalChannel-class
,
7
Similarity-class
, 21
, 42
Similarity-class
,
8
sort, Similarity-method
        (Similarity-class
)
,
8
```

```
topo.colors
,
5
```

```
writeFigure
, 48
, 49
writeLatexTable
, 48
, 48
writeTable
(MadbSet-class
)
,
3
writeTable, MadbSet-method
       (MadbSet-class), 3
```